Белов Юрий Иванович Варенцов Евгений Леонтьевич Илларионов Иван Александрович Тимофеев Евгений Петрович

## **МИНИАТЮРНЫЕ ШИРОКОПОЛОСНЫЕ**

## **АНТЕННЫЕ СИСТЕМЫ**

Редактор О.В. Пугина Компьютерный набор К.А. Лобушкова Оригинал-макет подготовлен <sup>в</sup> отделе методов обработки научной информации <sup>и</sup> информационных технологий ФГБНУ НИРФИ

МИНИСТЕРСТВО ОБРАЗОВАНИЯ И НАУКИ РОССИЙСКОЙ ФЕДЕРАЦИИ

ФЕДЕРАЛЬНОЕ ГОСУДАРСТВЕННОЕ БЮДЖЕТНОЕ НАУЧНОЕ УЧРЕЖДЕНИЕ **«Научноисследовательский радиофизический институт»**

ФЕДЕРАЛЬНОЕ ГОСУДАРСТВЕННОЕ БЮДЖЕТНОЕ ОБРАЗОВАТЕЛЬНОЕ УЧРЕЖДЕНИЕ ВЫСШЕГО ПРОФЕССИОНАЛЬНОГО ОБРАЗОВАНИЯ

**«Нижегородский государственный технический университет им. Р. Е. Алексеева»**

# **МИНИАТЮРНЫЕ ШИРОКОПОЛОСНЫЕ АНТЕННЫЕ СИСТЕМЫ**

*Рекомендовано Ученым советом Нижегородского государственного технического университета им. Р.Е. Алексеева в качестве учебного пособия для студентов, обучающихся по направлениям 210400 «Радиотехника», 210700 «Инфокоммуникационные технологии <sup>и</sup> системы связи» и специальности 210601 «Радиоэлектронные системы <sup>и</sup> комплексы», <sup>а</sup> также для магистрантов <sup>и</sup> аспирантов, обучающихся по программам «Техника СВЧ <sup>и</sup> антенны» всех форм обучения*

.

Подписано в печать 02.12.2013. Формат  $60 \times 84^{1/16}$ Бумага офсетная. Печать офсетная. Усл. печ. <sup>л</sup>. 5. Уч.-изд. <sup>л</sup>. 5. Тираж 100 экз. Заказ 5630

> Отпечатано <sup>в</sup> ФГБНУ НИРФИ. 603950 Н.Новгород, ул. Б.Печерская, 25/12<sup>а</sup>

Нижний Новгород 2014

**УДК 621.372.8 ББК 32.845 М 57** 

## Рецензент доктор физико-математических наук, ведущий научный сотрудник ИПФ РАН *В.Ф. Вдовин*

## **Авторы: Ю.И. Белов, Е.Л. Варенцов, И.А. Илларионов, Е.П.Тимофеев**

**М 57 Миниатюрные широкополосные антенные системы:** учеб. пособие / Ю.И. Белов [<sup>и</sup> др.]; ФГБНУ НИРФИ, Нижегор. гос. техн. ун-<sup>т</sup> им. Р.Е. Алексеева. – Нижний Новгород, 2014.– 88 c.

#### ISBN 978-5-502-00347-6

Рассмотрены проблемы <sup>и</sup> возможные направления их решения при создании современных широкополосных антенн гибридных малогабаритных радиотехнических систем. Представлен сравнительный анализ двух способов описания широкополосных антенн – частотный <sup>и</sup> временной. Приведены практические примеры расчетов антенных решеток на основе антенн Вивальди и микроволновых печатных антенн <sup>с</sup> *U*-щелью, направленные на отработку знаний, умений <sup>и</sup> навыков <sup>в</sup> области современных антенных устройств.

Пособие предназначено для студентов старших курсов, магистрантов, аспирантов радиотехнических специальностей всех форм обучения.

Рис. 50. Библиогр.: 37 назв.

## **УДК 621.372.8 ББК 32.845**

#### **ISBN 978-5-502-00347-6**

 Научно-исследовательский радиофизический институт, 2014 © Нижегородский государственный технический университет им. Р.Е. Алексеева, 2014 ©Белов Ю.И., Варенцов Е.Л., Илларионов И.А., Тимофеев Е.П., 2014

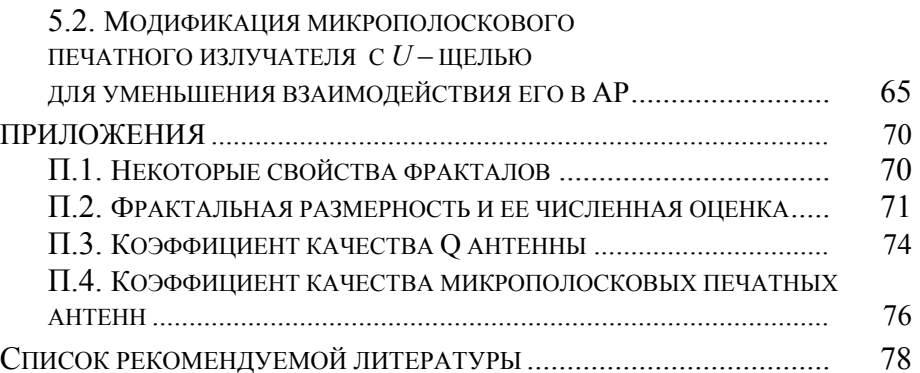

#### ОГЛАВЛЕНИЕ

 $C_{\text{TD}}$ 

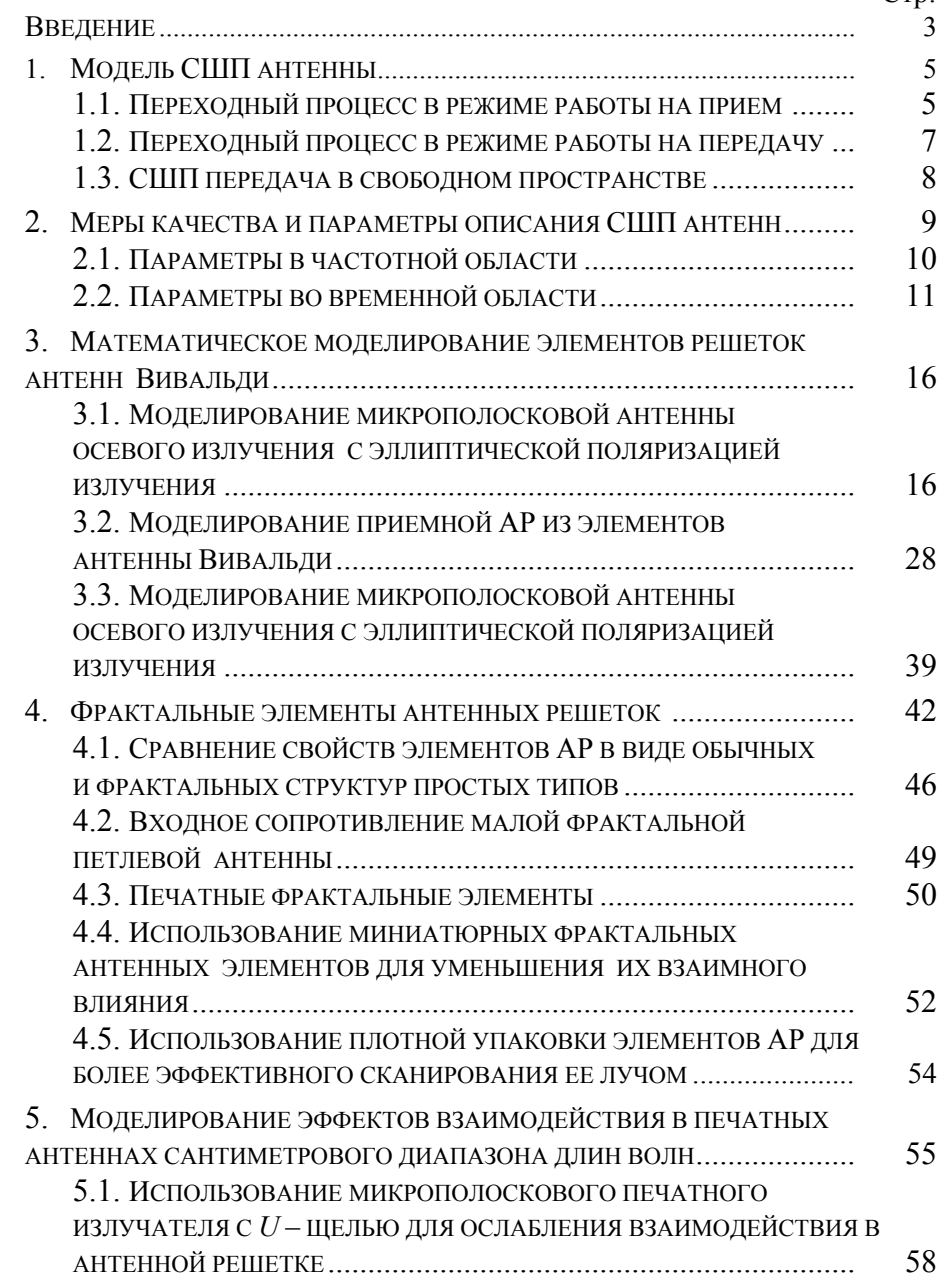

### **ВВЕДЕНИЕ**

Существенное развитие технологий разработки сверхширокополосных (СШП) антенн за рубежом было инспирировано разрешением Федеральной комиссии по связи США от 2002 года использовать радиодиапазон от 3,1 до 10,6 ГГц для целей широкополосной связи. Использование такой широкой полосы частот позволяет достичь очень высокой скорости (до 480 Мбит/с) передачи данных для радиосвязи. В России детали регламента этого диапазона еще обсуждаются. Очевидно, что требования по эффективному использованию широкополосных систем накладывают ограничения и на размеры разрабатываемых СШП антенн – они не должны быть громоздкими, обладая, тем не менее, достаточным усилением и малой групповой задержкой широкополосного сигнала в канале. Требования на направленность могут быть различны: как от изотропной направленности, так и до значительной направленности в определенном секторе. Очевидно, что, имея слабонаправленные широкополосные элементарные антенны, с помощью построения решеток из них, можно достичь и высокой направленности в секторе. Очень привлекательно для использования в СШП связи выглядят микрополосковые печатные антенны, разработка которых для малогабаритных радиотехнических систем развивается особенно интенсивно. СШП антенны необходимы для решения научных задач радиоастрономии миллиметрового и субмиллиметрового диапазонов, <sup>в</sup> радиолокации для радаров получения радиоизображений и других отраслях инженерной деятельности.

В пособии рассматриваются некоторые вопросы описания свойств и качества СШП антенн. Сравниваются два способа описания широкополосных антенн – частотный и временной (раздел 1). Временной способ описания (переходная характеристика антенны) позволяет, например, обнаруживать конструктивные изъяны разработок – сечения значительного рассогласования электромагнитных волн, проходящих антенную систему. Вводятся понятия различных мер качества СШП антенн. Даются краткие сведения <sup>о</sup> добротности антенны, тесно связанной <sup>с</sup> такой характеристикой антенны, как рабочая полоса частот.

При создании современных антенн для гибридных малогабаритных радиотехнических систем наряду <sup>с</sup> задачей реализации широкой полосы диапазона рабочих частот приходится решать такую важную проблему, как уменьшение габаритных размеров элементов антенных решеток (АР). Возможные направления их решений – использование фрактальных элементов <sup>в</sup> качестве излучателей АР (разделы 4–6), микрополосковых антенн осевого излучения (антенны Вивальди – раздел 3) <sup>и</sup> микрополосковых печатных антенн <sup>с</sup> *U*-щелью (раздел 7). Кратко описана теория фрактальных антенн на уровне физической строгости. Рассмотрены достоинства <sup>и</sup> недостатки таких антенн. В частности, антенные элементы в виде предфракталов (конечной размерности) Минковского <sup>и</sup> Коха, обладая узкой полосой <sup>в</sup> сравнении <sup>с</sup> обычными петлевыми вибраторами, позволяют более плотно занимать пространство АР или уменьшать взаимные связи между элементами решетки.

Применение элементов АР <sup>в</sup> виде антенн Вивальди позволяет разрабатывать широкополосные конструкции АР <sup>с</sup> осевым излучением, обладающие сравнительно малыми апертурными габаритами, при использовании микрополосковых согласующих элементов.

Микрополосковые печатные антенны <sup>с</sup> *U*-щелью описаны <sup>в</sup> пособии <sup>с</sup> помощью алгоритмов <sup>и</sup> инженерных формул, позволяющих, при необходимости, рассчитать <sup>с</sup> их помощью АР для практического ее применения.

С помощью пакета электродинамического моделирования CST MS приведены практические примеры расчетов решеток на основе антенн Вивальди <sup>и</sup> микрополосковых печатных антенн <sup>с</sup> *U*-щелью. Даны методические рекомендации по конструированию таких антенн.

- 33. James J.R., Hall P.S. Handbook of Microstrip antennas. V.1. London: Peter Peregrinus, 1989.
- 34. Pues H.F., Van de Capelle A. An Impedance-matching technique for increasing the bandwidth of microstrip antennas. // IEEE Trans. Anten. Propag. 1989. V. 37, No. 11. P. 1345- 1354.
- 35. Братчиков А.Н. EBG-материалы (электронные кристаллы) в антенной <sup>и</sup> СВЧ технике. М.: Радиотехника, 2009. 72 <sup>с</sup>.
- 36. Volakis J.L., Chen C.-C., Fujimoto K. Small antennas. Minituaturization techniques and applications, Mc Graw Hill, 2010. 428 p.
- 37. Варенцов Е.Л. Исследование характеристик излучения широкополосной фазированной антенной решетки <sup>с</sup> микрополосковыми печатными излучателями Ku диапазона // XI Международ. научно-техн. конф. "Физика и технические приложения волновых процессов" (Екатеринбург, 26-28 сентября 2012 г.). Екатеринбург, 2012. С. 83-85.
- 20. Srikanth I., Kumar R. Fractal Antenna Aims At 2.9 To 14.6 GHz // Microwave & RF. 2012.
- 21. Huynh T., Lee K.F. Single-layer single-patch wideband microstrip antenna // Electronics Letters. 1995. V. 31. No. 16. P. 1310–1312.
- 22. Weigand S., Huff G.H., Pan K.H., Bernhard J.T. Analysis and design of broad-band single-layer rectangular U-slot microstrip patch antenna // IEEE Trans. Anten. Propag*.* 2003. V. 51, No.3. P. 457–468.
- 23. Быстров Р.П., Потапов А., Соколов А.В. Миллиметровая радиолокация с фрактальной обработкой / Под ред. Р.П. Быстрова и А.В. Соколова. М.: Радиотехника, 2005. 368 с.
- 24. Balanis C. A. Antenna Theory: Analysis and Design. 2-d edition, NY, John Wiley & Sons, Inc., 1997.
- 25. Wemer D. H., Mittra R. Frontiers in Electromagnetics. New York: IEEE Press, 2000.
- 26. Puente C., Romeu J., Pous R., Ramis J., Hijazo A. Small but Long Koch Fractal Monopole // Electron. Lett. 1998. V*.*34, No.1. P. 9-10.
- 27. Collier R. J., White P.D. Surface wave in microstrip circuits // Proc.  $6<sup>th</sup>$  European Microwave Conf. 1976. P. 632-636.
- 28. Carver K.R., Mink J.W. Microstrip antenna technology // IEEE Trans. Anten. Propagat. 1981. V. 29, No.1. P.2-24.
- 29. Milligan T.A. Modern antenna design. John Wiley & Sons, 2005.
- 30. Gibson P.J. The Vivaldi aerial // Proc. 9th European Microwave Conf. 1979. P. 101-105.
- 31. Kumar G., Ray K.P. Broadband Microstrip Antennas, Artech House, 2003. 407 p.
- 32. Wong K.-L. Compact and broadband microstrip antennas. John Wiley and Sons, 2002. 324 p.

## **1.МОДЕЛЬ СШП АНТЕННЫ**

Электрические свойства любой антенны, <sup>в</sup> основном, характеризуются входным импедансом, КПД, усилением, эффективной площадью, диаграммой излучения иполяризационными свойствами. Для узкой рабочей полосы эти параметры можно анализировать на центральной частоте. Для СШП антенн эти параметры становятся сильно частотнозависимыми. Прямой оценки этих параметров, как функций частоты, недостаточно для изучения переходных характеристик излучения, когда имеешь дело с модуляционными схемами, используемыми в СШП каналах: модуляция положения импульса, ЛЧМ, ортогональное частотное уплотнение и другими, схожими с ними, способами формирования волновых пакетов.

Удобным подходом для учета переходных явлений является моделирование антенны как линейной, инвариантной во времени системы (ЛИВ система), см. [1]. Её можно применять как для приемного, так и для передающего режимов. Об е системы соотносятся друг с другом теоремой взаимности.

#### **1.1. ПЕРЕХОДНЫЙ ПРОЦЕСС В РЕЖИМЕ РАБОТЫ НА ПРИЕМ**

Допустим, что плоская волна с направления  $\theta_i, \psi_i,$ обладающая спектром напряженности поля  $E_i(\omega)$ Ρ , падает на антенну, соединенную с портом, обладающим частотно независимым характеристическим импедансом линии Z<sub>C</sub>. Спектр принятого напряжения  $U_{r\mathrm{x},i}$ , измеряемый на нагрузке – произведение нормированной действующей длины  ${H}_n$ Ρ и падающего поля [2]:

$$
\frac{U_{rx,i}(\omega,\theta_i,\psi_i)}{\sqrt{Z_C}} = \hat{H}_n(\omega,\theta_i,\psi_i) \cdot \frac{\tilde{E}_i(\omega,\theta_i,\psi_i)}{\sqrt{Z_0}}
$$
(1.1)

Термин «нормированная» обозначает здесь, что антенный вход соединен с линией с характеристическим импедансом  $Z_c$ .

 $H_{n}$ Ρ имеет смысл передаточной или частотной характеристики антенны. Потери из-за рассогласования питающей цепи включены в передаточную характеристику.

Во временной области это выражение эквивалентно свертке двух векторов, которая есть сумма сверток двух компонент полей независимых поляризаций (основной « *copol* » и кросс « *xpol* » поляризаций):

$$
\frac{u_{rxi}(t)}{\sqrt{Z_c}} = \hat{h}_n(t, \theta_i, \psi_i) \cdot \frac{\hat{\mathcal{E}}_i(t, \theta_i, \psi_i)}{\sqrt{Z_0}} = \frac{1}{\sqrt{Z_0}} \begin{pmatrix} h_{n, copol}(t, \theta_i, \psi_i) \otimes (e_{i, copol}(t, \theta_i, \psi_i) + \\ + (h_{n, spoi}(t, \theta_i, \psi_i) \otimes (e_{i, spoi}(t, \theta_i, \psi_i)) \end{pmatrix},
$$
\n(1.2)

где  $h_n(t,\theta,\psi)$ Ρ имеет смысл переходной характеристики антенны [2].

Потери из-за рассогласования питающей цепи также включены в переходную характеристику. Это противоречит стандартному определению эффективной длины *h*, которая соотносит падающее электрическое поле с напряжением на открытом входе антенны [3].

Линейность задачи допускает принцип суперпозиции волн, падающих с любых направлений. Следовательно, антенна в приемном режиме полностью характеризуется её нормированной, зависящей от времени и угла, переходной характеристикой  $h_n(t,\theta,\psi)$  $\tilde{\mathsf{p}}$ во временной области, или соответствующей ей передаточной функцией  ${H}_n(\omega)$  в частотной области с угловой частотой  $\omega = 2\pi f$  . Размерность переходной характеристики  $h_n$ μ есть [ <sup>м</sup>/с]. Оператор свертки, интегрирующий функцию во времени  $h_n\otimes$ į , преобразует ее размерность <sup>в</sup> [ <sup>м</sup>]. Согласно этому, размерность передаточной функции также есть [ <sup>м</sup>]. Эти определения относятся к нормированной действующей высоте (длине) антенны. Напомним, что термин «нормированная» обязан

- 6.Марков Г.Т., Сазонов Д.М. Антенны. М.: Энергия, 1975.
- 7. Активные фазированные антенные решетки / Под ред. Д.И. Вознесенского и А.И. Канащенкова. М.: Радиотехника, 2004.
- 8. Yngvesson K.S., Johansson J.F., Kollherg E.L. A new integrated slot element feed array for multibeam systems // IEEE Trans. Antennas Prop <sup>а</sup>gat. 1986. V. 34. P. 1372-1376.
- 9.Rebeiz G. M. // Proc. IEEE. 1992. V. 80, No.11.
- 10. Yngvesson K.S., et al. Endfire tapered slot antennas on dielectric substrates. // IEEE Trans. Antennas Propagat. 1985. V. 33. P. 1392-1400.
- 11. Volakis J.L. Antenna Engineering Handbook. McGraw-Hill Companies, 2007.
- 12. Zinieris M.M., Sloan R., Davis L.E. A broadband microstripto-slot-line transition // Microwave Opt. Technology Lett. 1998. V. 18, No. 5.
- 13. Schüppert B. Microstrip/Slotline Transitions: Modeling and Experimental Investigation // IEEE Trans. Microwave Theory Techn. 1988. V. 36, No. 8.
- 14. Hubregt J. Visser Array and phased array antenna basics. John Wiley & Sons, 2005, 359 p.
- 15. Сазонов Д.М. Антенны и устройства СВЧ. Высшая школа, 1988.
- 16. Gianvittorio J.P., Rahmat-Samii Y. // IEEE AP Magazine. 2002. V.44, No.1. P. 20-36.
- 17. Сверхширокополосные антенны: Пер. <sup>с</sup> англ. / Под ред. Л. С. Бененсона. М.: Мир, 1964.
- 18. Liu J.-C. et al. Relationship between Sierpinski gasket and Apollonian packing monopole antennas // Electron Lett. 2006. V. 42, No. 15.
- 19. Puente C., Romeu J., Pous R., Cardama A. On the behavior of the Sierpinski multiband fractal antenna // IEEE Trans. Anten. Prop. 1998. V. 46. P. 517-524.

где *L –* длина антенны, *W –* ширина антенны,  $\,_{\rm rad}$ - проводимость излучения микрополосковой печатной антенны. Коэффициент качества *Q*rad обратно пропорционален высоте подложки *h*.

Относительная частотная полоса антенны:

$$
\frac{\Delta f}{f_0} = \frac{1}{Q_t},\tag{II.9}
$$

с учетом рассогласования антенны КСВн, равна выражению:

$$
\frac{\Delta f}{f_0} = \frac{\text{KCBH} - 1}{Q_e \cdot \sqrt{\text{KCBH}}}.
$$
 [II.10]

Качественная оценка, [24] относительной полосы печатной микрополосковой антенны:

$$
\frac{\Delta f}{f_0} \sim \frac{1}{\sqrt{\varepsilon_r}} \tag{II.11}
$$

## **СПИСОК РЕКОМЕНДУЕМОЙ ЛИТЕРАТУРЫ**

- 1. Сиберт У.М. Цепи, сигналы, системы. В 2- х частях. М.: Мир, 1988.
- 2. Sörgel W., Wiesbeck W. Influence of the Antennas on the Ultra-Wideband Transmission EURASIP // J. Appl. Signal Proc. 2005. P. 296–305.
- 3. IEEE Standard Test Procedures for antennas. ANSI/IEEE Std. 149-1979. Одобрен 8 Августа 1980 <sup>г</sup>., Американским Национальным Институтом Стандартов (ANSI). Опубликован IEEE Inc.
- 4. Baum C.E. General properties of antennas. Sensor and Simulation Notes, note 330, Directed Energy Directorate, Air Force Research Laboratory, Kirtland, NM, USA, 1991.
- 5. Plane-wave theory of time-domain fields: near-field scanning applications / T.B. Hansen, A.D. Yaghjian. IEEE Press series on electromagnetic wave theory 1999 New York.

тому, что антенный вход соединяется с линией с характеристическим импедансом  $Z_c$  .

#### **1.2. ПЕРЕХОДНЫЙ ПРОЦЕСС В РЕЖИМЕ РАБОТЫ НА ПЕРЕДАЧУ**

Связь излученного электрического поля в дальней зоне (на определенном расстоянии и направлении) <sup>с</sup> возбуждающим напряжением на входе антенны моделируется следующим образом [2]:

$$
\frac{\cancel{E}_{\kappa}(\omega, r, \theta, \psi)}{\sqrt{Z_0}} = \frac{1}{r} \exp(-j\omega \frac{r}{c_0}) \cancel{A}_n(\omega, \theta, \psi) \frac{U_\kappa}{\sqrt{Z_c}}; \qquad (1.3 \text{ a})
$$
\n
$$
\frac{\cancel{E}_{\kappa}(t, r, \theta, \psi)}{\sqrt{Z_0}} = \frac{1}{r} \delta(t - \frac{r}{c_0}) \otimes \cancel{B}_n(t, \theta, \psi) \otimes \frac{u_\kappa}{\sqrt{Z_c}}. \qquad (1.3 \text{ 5})
$$

Свойства переходного процесса на передачу включены в направленность и поляризацию множителей: *An* $\rm \ddot{\nu}$ – в частотной области и  $\bar{a}_n$  – во временной области. *Z*0 = 120 π Ом, *Z<sup>с</sup>* – характеристический импеданс антенного разъема (линии) – принимается частотно-независимым. Свертка с дельта-функцией Дирака  $\delta(t - r/c_0)$ в (1.3-б) физически представляет собой процесс задержки из-за конечности скорости света *с*<sub>0</sub>. Множитель передачи антенны зависит от направления излучения ( θ,ψ) <sup>и</sup> является вектором с поляризационными свойствами моделируемой антенны (основной и кросс поляризаций).

Применение теоремы взаимности дает соотношение между приемным и передающим режимами (свойствами) антенны [3] в частотной и временной областях:

$$
\mathop{A}_{n}^{\mathbf{D}}(\omega,\theta,\psi) = \frac{1}{2\pi c_0} j\omega \mathop{H}_{n}^{\mathbf{D}}(\omega,\theta,\psi) ;
$$
\n(1.4)

$$
\mathcal{C}_n(t, \theta, \psi) = \frac{1}{2\pi c_0} \frac{\partial}{\partial t} \mathcal{C}_n(t, \theta, \psi) \tag{1.5}
$$

Из уравнения (1.4) следует известное свойство, что антенна с конечной эффективной длиной  $H_n$  не излучает на частоте  $\omega = 0$ . С помощью (1.4) и (1.5) переходная характеристика излучающей антенны может быть переписана в виде:

$$
\frac{\underline{E}_{\alpha}(\omega, r, \theta, \psi)}{\sqrt{Z_{o}}} = \frac{1}{2\pi c_{o}r} \exp(-j\omega \frac{r}{c_{o}})j\omega \hat{H}_{n}(\omega, \theta, \psi) \frac{U_{\alpha}}{\sqrt{Z_{c}}}; (1.6)
$$

$$
\frac{\underline{B}_{\alpha}(t, r, \theta, \psi)}{\sqrt{Z_{o}}} = \frac{1}{r} \delta(t - \frac{r}{c_{o}}) \otimes \frac{1}{2\pi c_{o}} \frac{\partial}{\partial t} \hat{h}_{n}(t, \theta, \psi) \otimes \frac{u_{\alpha}}{\sqrt{Z_{c}}}.
$$
 (1.7)

Так как множитель "јо" можно отнести к любому сомножителю в (1.6), то производную  $\frac{\partial}{\partial t}$  и операцию свертки  $\otimes$ в (1.7) можно поменять местами. Это приводит к известной формулировке для излучения полей импульсных антенн (IRA принятая аббревиатура для их обозначения в зарубежных публикациях [4]):

$$
\frac{\mathcal{E}_{ix}(t,r,\theta,\psi)}{\sqrt{Z_0}} = \frac{1}{2\pi rc_0} \delta(t-\frac{r}{c_0}) \otimes \mathcal{h}_n(t,\theta,\psi) \otimes \frac{\partial}{\partial t} \frac{u_{ix}(t)}{\sqrt{Z_c}}.
$$
(1.8)

Важно подчеркнуть, что переходная характеристика антенны  $h_n$  может быть введена в форме любой пространственновременной фильтрующей характеристики, которая может существенно отличаться от идеального б-импульса, которым часто характеризуют передающую антенну как простой дифференциатор во времени [5].

#### 1.3. СШП ПЕРЕДАЧА В СВОБОДНОМ ПРОСТРАНСТВЕ

Принимаемое напряжение в системе, состоящей из передающей антенны (индекс 1) и приемной антенны (индекс 2), находящихся в свободном пространстве и в дальней зоне друг друга, может быть выражено объединением уравнений: для

$$
\frac{1}{Q_t} = \frac{1}{Q_{\text{rad}}} + \frac{1}{Q_c} + \frac{1}{Q_d} + \frac{1}{Q_{\text{sw}}},
$$
 [II.8]

где  $Q_t$  - коэффициент качества антенны,  $Q_{rad}$  - коэффициент качества, определяемый потерями на излучение,  $Q_c$ коэффициент качества, определяемый омическими потерями в антенне,  $Q_d$ - коэффициент качества, определяемый потерями в диэлектрической подложке,  $Q_{\text{sw}}$ - коэффициент качества, определяемый потерями на возбуждение поверхностных мод в полложке.

Для очень тонких подложек  $(h \ll \lambda_0)$  потери, связанные с возбуждением поверхностных мод, весьма малы, и ими можно пренебречь. Однако для толстых подложек этими потерями пренебречь нельзя [27].

Для печатных антенн произвольной формы (прямоугольных, круглых) существуют приближенные формулы [28] для составляющих коэффициента качества:  $Q_c \approx h \sqrt{2\pi \cdot f \cdot \mu \cdot \sigma}$ ,  $Q_{\text{rad}} \approx \frac{2 \cdot \omega \cdot \varepsilon_r}{h \cdot G} K$ , (физическая система единиц),  $Q_d \approx \frac{1}{\tan \delta}$ , где  $\tan \delta$  – тангенс угла потерь в диэлектрике подложки,  $\sigma$  проводимость металла антенны,  $G_t/l$  – активная составляющая полной проводимости антенны на единицу длины,  $\varepsilon_r$  относительная диэлектрическая проницаемость подложки,

$$
K = \iint_{S} \left| E \right|^2 ds / \oint_{L} \left| E \right|^2 dl.
$$

Для прямоугольной печатной антенны с возбуждением основной моды  $TM_{010}^{x}$  (если применить для анализа антенны резонаторную модель) [24]:

$$
K = L/4
$$
,  $G_t/l = G_{rad}/W$ 

нарисован на графике для сравнения с фундаментальным (выражение П.3) пределом.

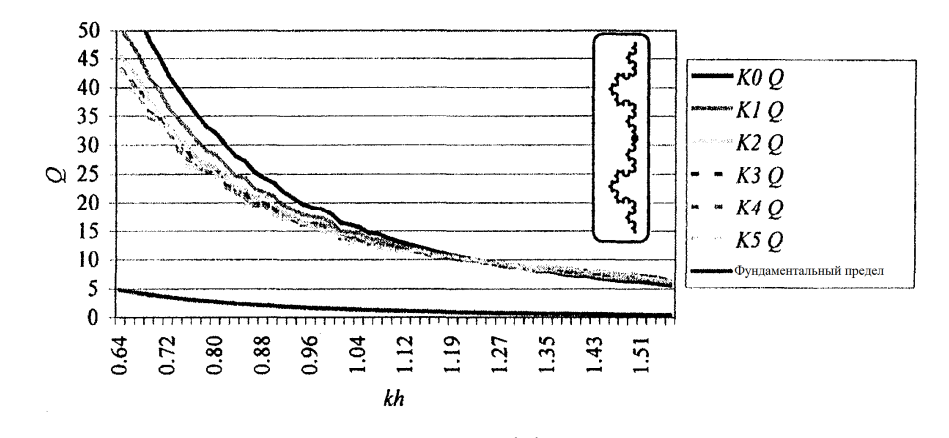

Рисунок П.2 - Рассчитанный коэффициент качества для пяти разных фрактальных проволочных диполей Коха (индекс  $K_N$ ,  $N =$ 0...5, индекс 0 соответствует обычному линейному диполю)

## П.4. КОЭФФИЦИЕНТ КАЧЕСТВА МИКРОПОЛОСКОВЫХ ПЕЧАТНЫХ АНТЕНН

Коэффициент качества О является одним из важнейших параметров антенны, определяющим относительную рабочую полосу антенны. Однако рабочая полоса антенны является неоднозначной характеристикой, для вычисления которой необходимо задать уровень коэффициента отражения антенны или КСВн, например, по уровням -10 дБ, -3 дБ. Удобнее использовать характеристику, однозначно определяющую относительную полосу антенны. Такой характеристикой является коэффициент качества антенны.

Другая причина использования коэффициента качества, более важная, заключается в том, что для величины коэффициента качества существует фундаментальный нижний предел (П.3) [36].

Коэффициент качества антенны определяется всеми возможными потерями в антенне, включая потери на излучение. Для микрополосковых антенн можно написать [24]:

частотной области – (1.1) и (1.6), для временной области – (1.2) и  $(1.7)$ :

$$
U_{rx,2}(\omega) = \sqrt{\frac{Z_{c,2}}{Z_{c,1}}} \mathop{H}_{n,2}(\omega, \theta_i, \psi_i) \frac{e^{-j\omega \frac{12}{c_0}}}{2\pi r_{12} c_0} \cdot j\omega \mathop{H}_{n,1}(\omega, \theta_i, \psi_i) \cdot U_{rx,1}(\omega)
$$
\n(1.9)

$$
u_{rx,2}(t) = \sqrt{\frac{Z_{c,2}}{Z_{c,1}}} \hat{h}_{n,2}(t, \theta_i, \psi_i) \otimes \frac{1}{2\pi r_{12} c_0} \delta(t - \frac{r_{12}}{c_0}) \otimes \hat{h}_{n,1}(t, \theta_t, \psi_t) \otimes \frac{\partial}{\partial t} u_{tx,1}(\omega)
$$
\n(1.10)

Для передающей антенны с переходной характеристикой  $h_{n,1}$ направление на приемную антенну обозначено  $(\theta_h \psi_t)$  в соответствующей локальной системе координат. Для приемной антенны направление на передающую антенну обозначено соответственно  $(\theta_i, \psi_i)$ . Часто обе передаточные функции нормируются на одинаковый импеланс входа, например,

$$
Z_{c,1} = Z_{c,2} = 50
$$
 OM и тогда  $\sqrt{\frac{Z_{c2}}{Z_{c1}}} = 1$ .

## 2. МЕРЫ КАЧЕСТВА И ПАРАМЕТРЫ ОПИСАНИЯ СШП АНТЕНН

Модель антенны, определенная в разделе 2, позволяет описать излучение (передачу) произвольного волнового пакета (ВП) - в виде гауссового импульса, ЛЧМ посылки и т.д. Модель учитывает все дисперсионные эффекты, которые могут проявляться из-за особенностей антенной структуры. Влияние частотно-зависимого согласования и потерь также учитывается моделью, поскольку в нее включен питающий фидер как нагрузка. Таким образом, мера качества эффективности, особенно при наличии достаточной дисперсии у СШП испытуемой антенны, может быть получена прямо из передаточной характеристики антенны  $h_n$ .

В этом контексте различают два важных свойства антенны:

1. Возможность антенны эффективно передавать и принимать мошность.

76

2. Искажающее влияние антенны на волновой пакет сигнала при его передаче или приеме.

### 2.1. ПАРАМЕТРЫ В ЧАСТОТНОЙ ОБЛАСТИ

Известно [5], что эффективное распределение усиления на монохроматическом сигнале  $G_{\text{eff}}$  можно рассчитать из функции передачи $\frac{1}{2}$ 

$$
G_{\text{eff}}(\omega,\theta,\psi) = \frac{\omega^2}{\pi c_0^2} \left| \hat{H}_n(\omega,\theta,\psi) \right|^2.
$$
 (2.1)

Стандартное усиление, не включающее потери на рассогласование, легко рассчитать из  $G_{\text{eff}}$ , полагая коэффициент отражения от входа антенны равным  $S_{11}(\omega)$  [6], по формуле:

$$
G\left(\omega,\theta,\psi\right) = \frac{G_{\text{eff}}\left(\omega,\theta,\psi\right)}{1 - |S_{11}(\omega)|^2}.
$$
 (2.2)

Для получения меры искажений сигналов антенной в частотной области ее передаточная функция для выбранной (например, основной) поляризации представляется в виде частотно-зависимой комплексной функции

$$
H_{n\, copol}(\omega) = \left| H_{n, copol}(\omega) \right| e^{i\phi(\omega)},
$$

где размерность амплитуды (модуля) есть [м], а у фазы - [рад]. Из теории фильтров [1] известно, что групповая задержка  $\tau_o(\omega)$ функции передачи определяется следующим образом:

$$
\tau_g(\omega) = -\frac{d\phi(\omega)}{d\omega} = -\frac{d\phi(f)}{2\pi df}.
$$
 (2.3)

Групповую задержку можно интерпретировать, как задержку выделенной части спектра из окрестности угловой частоты "@". возникающую при прохождении через фильтр. Для минимальных

Запасенная электрическая и магнитная энергии могут быть отнесены к входному импедансу однопортовой цепи без потерь, см. нижеследующие отношения:

$$
W_e = \frac{|I|^2}{8} \left(\frac{dX_{in}}{d\omega} - \frac{X_{in}}{\omega}\right) = \frac{|V|^2}{8} \left(\frac{dB_{in}}{d\omega} + \frac{B_{in}}{\omega}\right), \qquad (II.5a)
$$

$$
W_m = \frac{|I|^2}{8} \left(\frac{dX_{in}}{d\omega} + \frac{X_{in}}{\omega}\right) = \frac{|V|^2}{8} \left(\frac{dB_{in}}{d\omega} - \frac{B_{in}}{\omega}\right). \tag{II.56}
$$

Так как  $I$  и  $V$  – ток и напряжение на входных клеммах антенн, а мощность излучения

$$
P_r = \frac{1}{2}|I|^2 R_{in} = \frac{1}{2}|V|^2 G_{in},
$$
 (II.6)

то коэффициент качества будет представлен в виде формулы:

<span id="page-9-0"></span>
$$
Q = \frac{\omega}{2R_{in}} \left( \frac{dX_{in}}{d\omega} + \left| \frac{X_{in}}{\omega} \right| \right). \tag{II.7}
$$

Первый член этого выражения напоминает выражение для потерь в нестационарных средах.

Рассчитывая коэффициент качества разных проволочных фрактальных дипольных антенн, можно показать, что фрактал заполняет пространство более эффективно, чем линейная антенна - диполь и, следовательно, имеет более низкую добротность  $Q$ . На рисунке П.2 [16] показан рассчитанный коэффициент качества для пяти разных фрактальных проволочных диполей, сформированных с помощью структур фрактала Коха, см. изображение диполя для 5 итераций справа на рисунке. О-фактор рассчитывался Методом Моментов. При этом в диапазоне частот анализировался входной импеданс по уравнению (П.7). Значение  $Q$  падает с ростом числа итерационных генераций в структуре фрактала, как и ожидалось. Каждая увеличивающаяся генерирующая итерация уводит геометрию от вида линейного одномерного диполя и становится все ближе к идеальному фракталу. Фрактал нулевого порядка - линейный диполь -

<sup>&</sup>lt;sup>1</sup> См аналогию с классической связью эффективной площади и усиления через длину волны.

$$
\text{перимerp}\Big|_{n} = \left(1 + \frac{2}{3}w\right)^{n} \cdot \text{перимerp}\Big|_{n-1},\tag{II.2}
$$

где "п" - число генерирующих итераций. Из-за множителя внутри скобок, который больше единицы, периметр фрактала растет экспоненциально с увеличением итераций.

## П.З. КОЭФФИЦИЕНТ КАЧЕСТВА О АНТЕННЫ

Коэффициент качества О антенны есть мера отношения излученной энергии к ее запасенной энергии. Для антенны с  $O \gg 1$  ее коэффициент качества обратно пропорционален полосе частот. В книге [24] отмечается, что полоса частот антенны, структура которой может быть окружена сферой радиуса r, будет расти, если антенна будет более эффективно использовать объем сферы этого радиуса. Там же: «Коэффициент качества, рабочая полоса и КПД антенны - это параметры ее достоинств, которые взаимосвязаны, и нет свободы для независимой оптимизации их. Значит, всегда нужен взаимный компромисс между ними для получения оптимальных рабочих характеристик антенны».

Следовательно, фрактальная антенна, более эффективно использующая объем пространства, в котором она заключена, должна быть более широкополосной. Теоретический предел для любой антенны, независимо от ее формы, дается выражением  $[25]$ :

$$
Q = \frac{1 + 2(kr)^{2}}{(kr)^{3}[1 + (kr)^{2}]},
$$
(II.3)

где  $k$  – волновое число, а  $r$  – радиус минимальной сферы, окружающей антенну.

C.Puente и др. в [26] вычислил *О*, коэффициент качества антенны с одним входом, в виде отношения запаса электрической или магнитной энергии к излученной (сравни с выражениями добротности контура!):

$$
Q = \omega \frac{2W_e}{P_r}, W_e > W_m \quad \text{if} \quad Q = \omega \frac{2W_m}{P_r}, W_m > W_e \tag{II.4}
$$

искажений групповая задержка должна быть постоянной в требуемой полосе частот: тогда фаза линейно зависит от частоты.

Искажающие эффекты исследуются введением. так называемой, относительной групповой задержки:

$$
\tau_{g,rel}(\omega) = \tau_g(\omega) - \tau_{g,mean} \quad , \tag{2.4}
$$

$$
\text{где,} \quad \text{очевидно,} \quad \tau_{g,mean} = \frac{1}{\omega_2 - \omega_1} \int_{\omega_1}^{\omega_2} \tau_g(\omega) d\omega, \quad \text{a} \quad \omega_2 - \omega_1 - \omega_2
$$

рабочий диапазон частот.

Частотно-зависимая относительная групповая задержка может быть сокращена до одного интегрального параметра вычислением стандартного отклонения внутри рабочей полосы частот:

$$
\tau_{g,RMS} = \sqrt{\frac{1}{\omega_2 - \omega_1} \int_{\omega_1}^{\omega_2} \tau_{g,rel}(\omega) d\omega}.
$$
 (2.5)

#### 2.2. ПАРАМЕТРЫ ВО ВРЕМЕННОЙ ОБЛАСТИ

Влияние антенн на искажения импульса также можно исследовать и во временной области. Для простоты все формулировки даны для согласованной поляризации согласно выражению (1.4), переходная характеристика всегда не имеет смысла на частоте " $\omega = 0$ ". Следовательно, она будет содержать, по крайней мере, одно нуль-пересечение, которым может заканчиваться "главный" импульс. Несмотря на это, может быть использована общепринятая мера во временной области для ширины импульса и "звона", когда анализируется огибающая аналитического отклика [7], который определяется в частотной области как:

$$
H_{n,copol}^{+}(\omega) = \begin{cases} 2H_{n,copol}(\omega) & \partial_{\partial M} \omega > 0 \\ 0 & \omega \le 0 \end{cases}
$$
 (2.6)

Фурье-преобразование (2.6) даёт комплексный аналитический отклик  $h_{n}^{+}$ во временной области. Связь его с реальной антенной переходной характеристикой есть:

$$
h_{n, copol}(t) = Re(h_{n, copol}^+(t)).
$$
\n(2.7)

Согласно (1.2), пиковое выходное напряжение от падающего на антенну ВП зависит от пиковой величины антенной переходной характеристики (отклика):

$$
p(\theta, \psi) = \max_{t} (h_{n, copol}^+(t, \theta, \psi)).
$$
 (2.8)

Мерой для линейного искажения сигнала антенной является ширина огибающей, которая определяется как "полная ширина на 0.5 уровне от максимума" амплитуды огибающей переходной характеристики:

$$
W_{0,5}(\theta,\psi) = t_1 \left| h_{n,copol}^+(t_1,\theta,\psi) \right| = \frac{p}{2} - t_2 \left| t_2 < t_1, \left| h_{n,copol}^+(t_2,\theta,\psi) \right| = \frac{p}{2} \right| \tag{2.9}
$$

Продолжительность «звона»  $\tau_{r, \alpha}$  определяется условием по времени, когда огибающая спадает от пикового значения до уровня, меньшего определенной нижней границы (например, доли величины α от главного пика):

$$
\tau_{r,\alpha}(\theta,\psi) = t_{\alpha} \left|_{h_n^+(t_{\alpha},\theta,\psi)}\right| = \alpha \cdot p(\theta,\psi) - t_p \left| t_p < t_{\alpha} \wedge h_n^+(t_p,\theta,\psi) = p(\theta,\psi) \tag{2.10}
$$

Интегральный параметр для дисперсионных свойств антенны во временной области есть длительность задержки  $\tau_{DS}$  - его реальной значимой части переходной характеристики. Длительность задержки радиоканала рассчитывается из профиля задержки мощности, следовательно, длительность задержки

Инлексы необходимы для различения между двумя масштабами фрактала, представленными в генерирующих Например,  $k_1 = 3$  и  $h_1 = 3$  представляют итерациях. горизонтальные сегменты, и  $k_2 = 2$  и  $h_2 = 3/w$  представляют вертикальные сегменты в генераторе. Для замкнутых фракталов (как островной Минковского), сформированных замещением структуры вокруг всех сторон формы, фрактальная размерность должна рассчитываться на основе геометрии только одной стороны, так как свойство самополобия лействительно только для прямых сегментов, а не для всего инициатора - квадрата.

При этом фрактал может возникнуть из нескольких «n» масштабов инициатора. Например, для одного самоподобного масштаба решение уравнения (П.1) (логарифм другого основания для каждого сомножителя сокращается) выглядит как:

$$
D = -\frac{\ln(k_1)}{\ln\left(\frac{1}{h_1}\right)},
$$

что означает: сегмент прямой линии состоит из 4-х копий самого себя, каждый масштабируется вниз с коэффициентом 4 (единичный отрезок состоит из четвертей отрезка), попросту:

$$
D = -\frac{\ln(4)}{\ln\left(\frac{1}{4}\right)} = 1, \text{ для линейного сегмента.}
$$

Квадрат же состоит из 4-х копий самого себя, каждый из которых масштабирован с коэффициентом 2:

$$
D = -\frac{\ln(4)}{\ln\left(\frac{1}{2}\right)} = 2, \text{ для квадрата.}
$$

Ллина периметра фрактала Минковского лается следующей очевидной формулой - уравнением (для первой генерации это: три горизонтальных кусочка единичного отрезка и два вертикальных с коэффициентом w - ширина зубца):

Евклидовых формах, в том смысле, что куб полностью заполняет объемное пространство, плоская пластина полностью заполняет поверхности 2-х измерений и линия - одного измерения. частичные или дробные размерности, допустимые для фракталов - не интуитивны. Например, если анализируется фрактальная кривая, заманчиво представить ее, как свернутую одномерную линию. Однако увеличение масштаба кривой для поиска не изогнутой линии, показывает, что линия свернута бесконечное число раз, и нельзя сказать, что она состоит из соединенных прямых сегментов. Встает вопрос, как определить эту не интуитивную размерность?

Ввиду того, что область структур фрактальной геометрии достаточно обширна, и в отличие от простых, фрактальных геометрий, которые представлены здесь, в рассмотрение проблемы их размерности вовлекается много других аспектов, то существуют разные методы для определения размерности фрактала. Эти методы, похожие для простых геометрий, даны в ссылках к работе [16], см. также [23].

Определение наилучшим образом размерности фрактальной сборки сильно зависит от ее применения и доступной информации. Интуитивный метод определения размерности с помощью рассмотрения составляющих частей фрактала ведет к понятию топологической размерности  $d_r$ . Если объект состоит из набора точек, то размерность  $d_r = 0$ , из набора линий –  $d_r = 1$ , и из набора поверхностных элементов –  $d_r = 2$ . Это, конечно, элементарное описание, и оно не обеспечивает достаточно информации.

Для самоподобных детерминированных структур геометрий, например фракталов Минковского или Коха, приемлем интуитивный подход определения размерности *D*. Размерностьрешение следующего уравнения

$$
k_1 \left(\frac{1}{h_1}\right)^{\mathbf{D}} + k_2 \left(\frac{1}{h_2}\right)^{\mathbf{D}} + \dots k_n \left(\frac{1}{h_n}\right)^{\mathbf{D}} = 1, \tag{II.1}
$$

где  $k_n$  – число копий инициатора, масштабируемого с помощью параметра  $h_n$ .

рассчитывается из мощности, связанной с  $|h_n|^2$  по следующим формулам:

$$
\tau_{DS}(\theta,\psi) = \frac{\int_{-\infty}^{\infty} (t - \tau_{D,\text{mean}}(\theta,\psi))^2 |h_{n,copol}(t, \theta, \psi)|^2 dt}{\int_{-\infty}^{\infty} |h_{n,copol}(t, \theta, \psi)|^2 dt},
$$
 (2.11)

где средняя задержка  $\tau_{D \text{ mean}}(\theta, \psi)$  равна:

$$
\tau_{D,mean}(\theta, \psi) = \frac{\int_{-\infty}^{\infty} t |h_{n, copol}(t, \theta, \psi)|^2 dt}{\int_{-\infty}^{\infty} |h_{n, copol}(t, \theta, \psi)|^2 dt}
$$
 (2.12)

Среднее эффективное усиление на основной поляризации  $G_{mean\,conol}$  в рабочей полосе частот может быть использовано как первая оценка для расчетов бюджета мощности канала связи и определяется выражением:

$$
G_{mean, copol}(\theta, \psi) = \frac{1}{\omega_2 - \omega_1} \int_{\omega_1}^{\omega_2} G_{eff, copol}(\omega, \theta, \psi) d\omega =
$$
  

$$
= \frac{1}{\omega_2 - \omega_1} \int_{\omega_1}^{\omega_2} \frac{\omega^2}{\pi c_0^2} |H_{n, copol}(\omega, \theta, \psi)|^2 d\omega,
$$
 (2.13)

(сравните также с соотношением  $(2.1)$ ).

Вышеописанные процедуры могут быть обобщены как операция взвешивания усиления антенны с входным сигналом, который надо излучить. Это может быть осуществлено с помощью введения переходного эффективного усиления, которое есть интегральная мера качества и оценивает

возможность антенны излучать мощность данного волнового пакета сигнала  $u_{tx}(t)$ :

$$
g_{\text{T,eff,copol}}(\theta,\psi) = \frac{\left\| h_{\text{n,copol}}(t^{\text{ }} ,\theta,\psi) \otimes du_{\text{tx}}(t)/dt \right\|^2}{\left\| \sqrt{\pi} c_0 u_{\text{tx}}(t) \right\|^2} = \frac{\left\| h_{\text{n,copol}}(\omega,\theta,\psi) \, j \omega U_{\text{tx}}(\omega) \right\|^2}{\left\| \sqrt{\pi} c_0 U_{\text{tx}}(\omega) \right\|^2}.
$$
\n(2.14)

Норма при этом определена в виде:

$$
||y(t)||^{2} = \int_{-\infty}^{\infty} |y(t)|^{2} dt
$$
 (2.15)

Очевидно, что если  $u_t$  – идеальный, частотно ограниченный в полосе сигнал, с постоянной спектральной плотностью, то выражение (2.14) становится определением среднего эффективного усиления на основной поляризации  $G_{mean, cond}$  в рассматриваемой полосе частот, как оно дается выражением  $(2.13).$ 

Примером продуктивности временного описания характеристик СШП антенн может служит изучение вида переходной характеристики антенны Вивальди, описанной в [2].

Первая экспоненциально расширяющаяся щелевая антенна (tapered slot antenna (TSA)), названная антенной Вивальди, была предложена Гибсоном [30]. Антенна - экспоненциально расширяющаяся щель, была вытравлена на металлизированной диэлектрической подложке. В качестве примера на рис.2.1 изображена также антенная решетка на рабочую частоту 31 ГГц, располагавшаяся в фокусе параболического зеркала системы получения радиоизображений [8]. В качестве элементов АР применяется CWSA (constant width slot antennas) антенна - одна из разновидностей расширяющихся щелевых антенн [9]. Переход в решетке от каждого излучателя осуществлен на волноводную линию.

Переходная характеристика антенны Вивальди, которая была разработана для диапазона 3,1-10,6 ГГц [2], содержит относительно крутой пик (рис.2.2, б).

параллельными зеркалами. Более детальная проверка некоторого изображения в зеркале вскрывает другое зеркало с бесконечным числом отражений внутри.

Несмотря на то, что фрактал определен в математике как бесконечно сложный объект, очевидно, что они не таковы в природе, и в технике нежелательно, чтобы антенны создавались с использованием бесконечно сложной геометрии. В то время как структуры Эвклидовой геометрии ограничены точками, линиями, плоскостями и объемами, фракталы включают в себя геометрические между структуры ЭТИМИ понятиями. Следовательно. фрактал может быть линией, которая приближается к плоскости, т.е. линия может «ломаться» по закону меандра таким образом, чтобы почти полностью заполнить всю плоскость (вернее лист). Эти свойства заполнения пространства фракталами порождают кривые, которые очень длинны электрически, но встроены в компактное физическое пространство, что приводит к возможности миниатюризации антенных элементов.

Результирующая геометрия после сокращения ее сложности называется предфрактальной. В предфрактале (ПФр) сложность ограничивается до предела, после которого ее развитие не заслуживает внимания для разных специальных приложений. Для антенн это будет означать, что масштабный параметр сложности структуры, когда он много-много меньше, чем длина волны в полосе используемых частот, его можно не рассматривать. Это делает воспроизводимой бесконечно сложную структуру, которую можно было лишь анализировать математически. Можно показать, что ансамбль генерирующих итераций, требуемых для получения преимуществ миниатюризации, совсем невелик, чтобы можно было пренебречь дополнительными, мелкими. сложностями бесконечной структуры.

#### П.2. ФРАКТАЛЬНАЯ РАЗМЕРНОСТЬ И ЕЕ ЧИСЛЕННАЯ ОПЕНКА

Фрактальная размерность может быть нестрого определена, как мера возможности заполнять пространство фрактальной формой. В то время как концепция размерности ясно понятна в

## **ПРИЛОЖЕНИЯ**

#### 1. НЕКОТОРЫЕ СВОЙСТВА ФРАКТАЛОВ

Фрактальные геометрии генерируются итеративным методом, ведущим к так называемым самоподобным структурам. Итеративные генерирующие объясняются методы легко графически рис П.1.

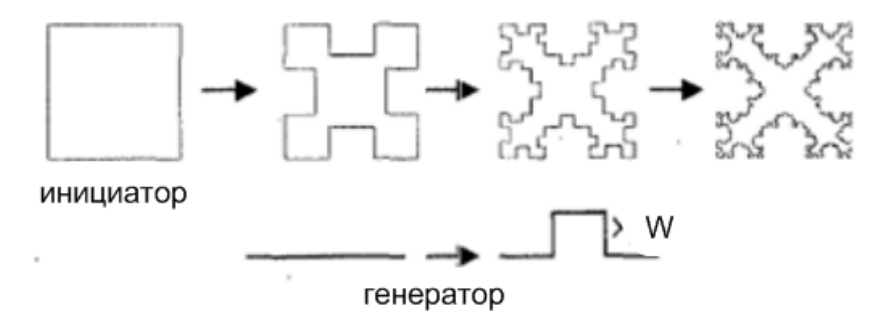

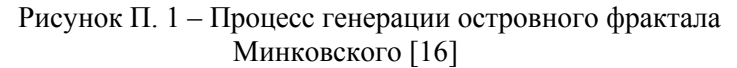

На рис П.1 изображен островной фрактал Минковского. Начальная геометрия фрактала называется инициатором и здесь, в данном примере, это Эвклидов квадрат. Каждый из 4-х правильных сегментов начальной структуры заменяется генератором, который показан внизу рисунка, где обозначим высоту выступа, как *W*. Этот итеративный генерирующий процесс выполняется бесконечное число раз. Конечный результат - кривая с бесконечной замысловатой основной структурой, не дифференцируемой НИ  $\overline{B}$ одной точке. Итеративный генерирующий процесс создает геометрию, имеющую сложные детали на всех уменьшающихся масштабах. Во фракталах неважно, как близко изучается структура, она никогда не перейдет в точку, где может наблюдаться основной строительный блок. Причина этой сложности в том, что основные строительные блоки фракталов являются масштабными версиями фрактальной формы. Этот процесс можно сравнить с той ситуацией, что нельзя видеть конечное отражение, когда стоишь между двумя

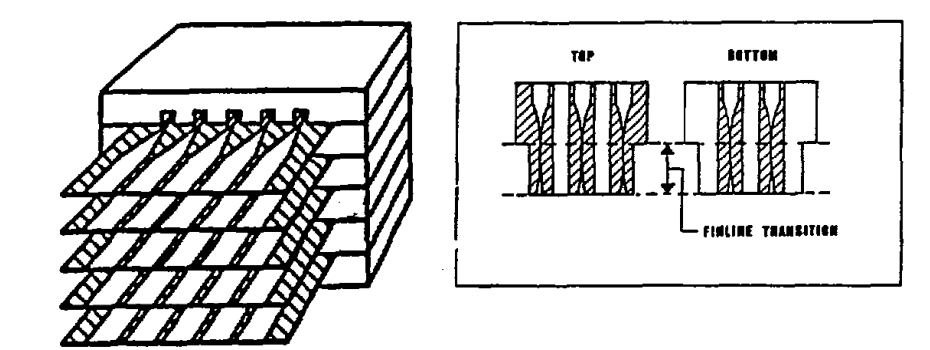

Рисунок 2.1 - Двумерная конструкция АР облучателя рефлекторной антенны из планарных элементов [8]

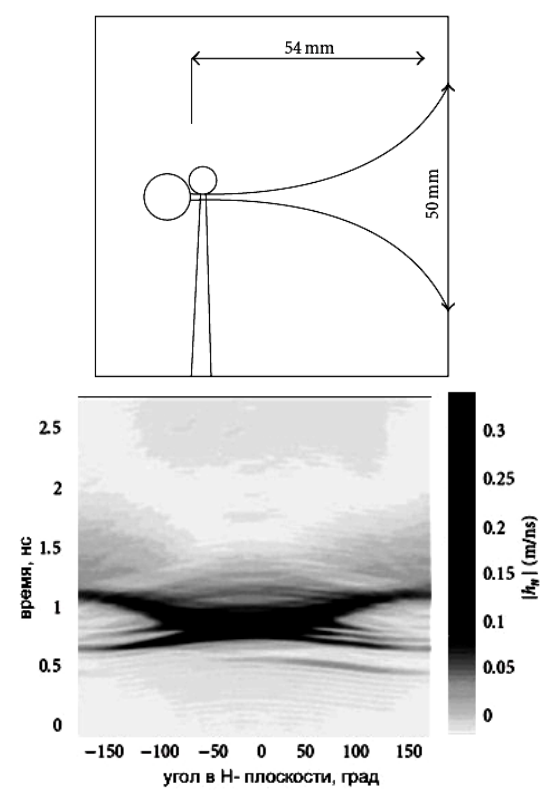

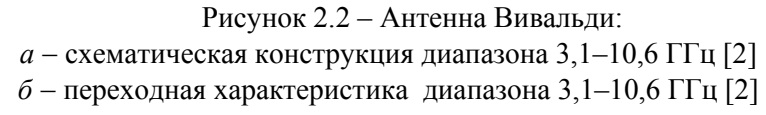

Если размер антенны невелик, можно принять, что центр излучения лежит внутри физической структуры антенны, но на боковых и залних направлениях переходная характеристика  $|h_n(t, |\psi| > 50^0)|$  антенны Вивальди обнаруживает два пика, рис. 2.2,6. Для этих направлений единый центр излучения определить нельзя. Наличие этих лвух пиков можно объяснить структурой антенны: 1-й, задний пик, обязан питающей цепи, а 2-й возникает из-за отражения от апертуры антенны Вивальди, рис. 1.2, а. Этот результат наглядно иллюстрирует, как анализ антенной переходной характеристики даёт ценную информацию для разработчика антенн.

## 3. МАТЕМАТИЧЕСКОЕ МОЛЕЛИРОВАНИЕ ЭЛЕМЕНТОВ И РЕШЕТОК АНТЕНН ВИВАЛЬДИ

### 3.1. МОДЕЛИРОВАНИЕ МИКРОПОЛОСКОВОЙ АНТЕННЫ ОСЕВОГО ИЗЛУЧЕНИЯ С ЛИНЕЙНОЙ ПОЛЯРИЗАЦИЕЙ ИЗЛУЧЕНИЯ

Рассмотрим более детально процесс математического моделирования антенной решетки элемента  $\, {\bf B}$ виде микрополосковой антенны осевого излучения - антенны Вивальди и далее - антенных решеток, составленных из таких элементов. При этом моделирование проводим в рамках решения основных задач, сформулированных в данной работе:

1) уменьшение габаритных размеров элементов антенных решеток;

2) достижение широкой полосы диапазона рабочих частот антенн.

преимуществами расширяющихся Основными шелевых антенн осевого излучения - антенн Вивальди, как известно, являются [10]:

• малые поперечные размеры, позволяющие более плотно компоновать решетку, в отличие от щелевых или микрополосковых вибраторов;

• широкая рабочая частотная полоса, которая позволяет достаточно хорошо согласовывать антенные элементы со

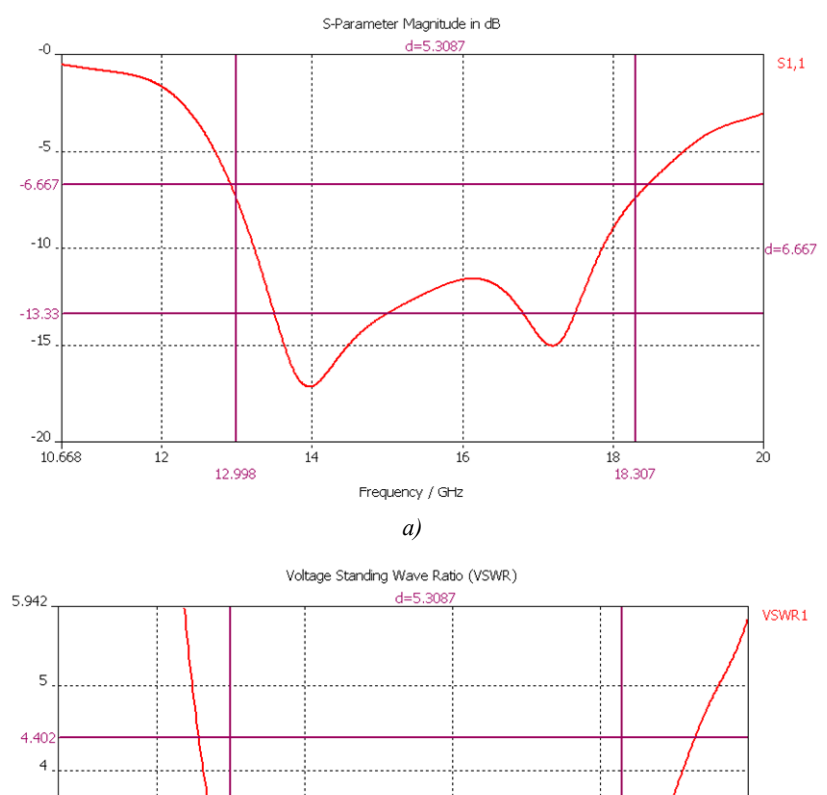

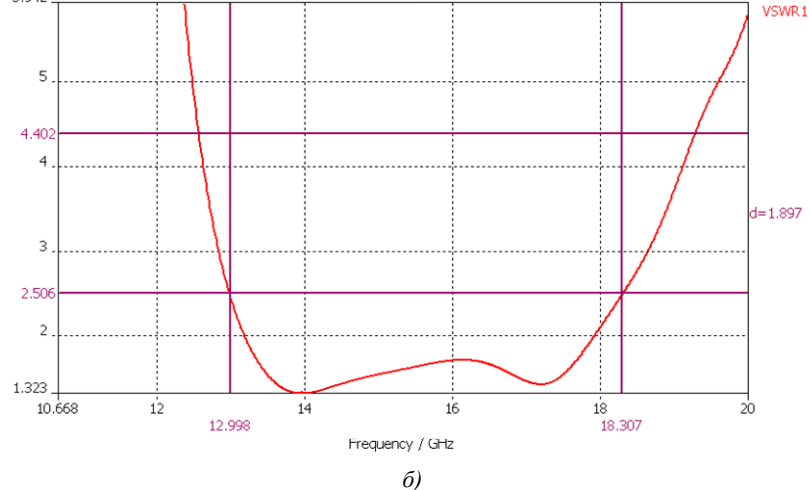

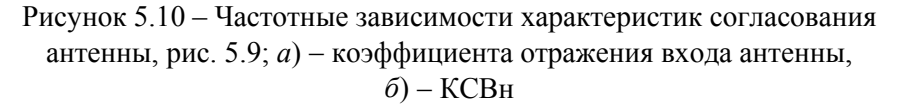

Диаграмма направленности антенны (ДН) расположена в передней полусфере, антенна имеет линейную поляризацию излучения во всей частотной полосе.

Эскиз разработанного микрополоскового печатного излучателя <sup>с</sup> *U* – щелью <sup>и</sup> апертурным возбуждением приведен на рис. 5.9.

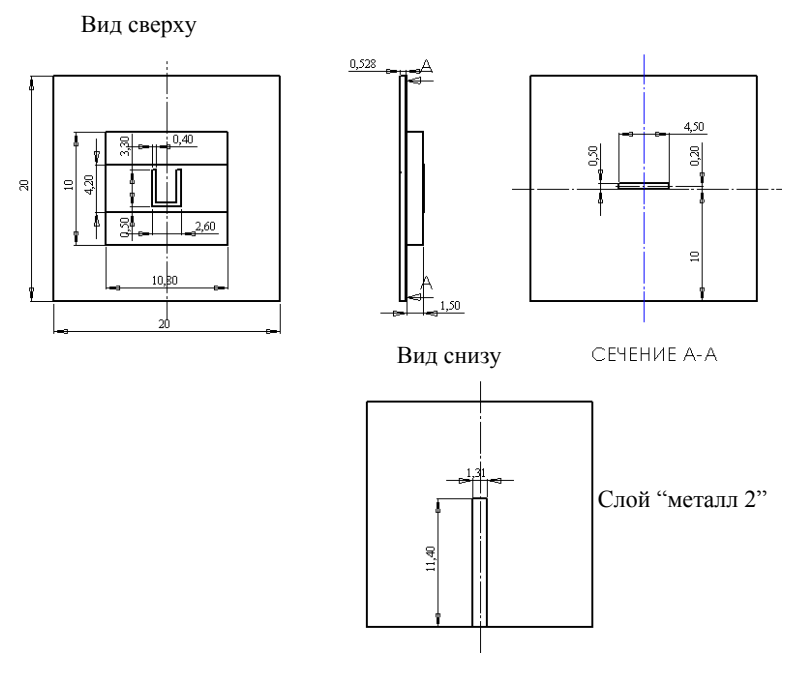

Рисунок 5.9 – Эскиз рассчитанного микрополоскового печатного излучателя <sup>с</sup> *U* – щелью <sup>и</sup> апертурным возбуждением

Антенна возбуждается микрополосковой линией <sup>с</sup> волновым импедансом 50 Ом. Слой "диэлектрик  $1"$  – ROGERS RO3003 с диэлектрической проницаемостью 3 <sup>и</sup> толщиной 1,5 мм, слой "диэлектрик 2" ROGERS RO3003 <sup>с</sup> диэлектрической проницаемостью 3 <sup>и</sup> толщиной 0,518 мм.

На рис. 5.10 приведена частотная зависимость коэффициента отражения входа <sup>и</sup> КСВн данной антенны. Заметим, что рабочая частотная полоса антенны по уровню КСВн, равном 2,5, составляет 13–18,3 ГГц (33%), <sup>т</sup>.е. увеличилась по сравнению <sup>с</sup> полосой антенны <sup>с</sup> коаксиальным возбуждением (рис. 5.4), что является следствием смены типа возбуждения [32].

щелевыми, микрополосковыми или волноводно-щелевыми линиями.

Для модельных исследований элементов на основе щелевой линии, <sup>а</sup> также антенных решеток, построенных на данных элементах, введем следующие ограничения:

 диапазон частот антенны 1–20 ГГц. Выбор данного диапазона уменьшает требования <sup>к</sup> точности изготовления антенн, что позволяет разрабатывать антенны, антенные решетки <sup>в</sup> лабораторных условиях;

 все антенны, рассмотренные <sup>в</sup> разделе, возбуждаются коаксиальными волноводами, что позволяет в экспериментальных исследованиях применять стандартное измерительное оборудование. Данные ограничения не снижают ценности проводимого моделирования, <sup>а</sup> их результаты могут быть использованы вплоть до миллиметрового диапазона длин волн.

Создание перехода «микрополосковая линия – щелевая линия» является наиболее трудной задачей во всей разработке таких антенн. Разрабатываемая антенна должна соответствовать двум требованиям:

1) КСВ должен быть меньше 2,5 (эмпирическая величина) <sup>в</sup> рабочей полосе частот;

 $\overline{\text{C}}$ ЛОЙ 3 дБ во всём рабочем диапазоне. 2) ДН должна быть устойчивой, иметь направление максимального излучения <sup>в</sup> осевом направлении <sup>и</sup> КУ не менее

Моделирование антенны проводим на достаточно распространенном типе подложки ROGERS 3003 (диэлектрическая проницаемость = 3), толщина диэлектрика 0,762 мм, толщина фольги 35 мкм. С целью сокращения времени исследования антенны моделирование перехода «микрополосковая линия – щелевая линия» проводится отдельно для модели, представленной на рис. 3.1.

Переход содержит четыре варьируемых элемента, параметры которых можно изменять для достижения оптимальных характеристик.

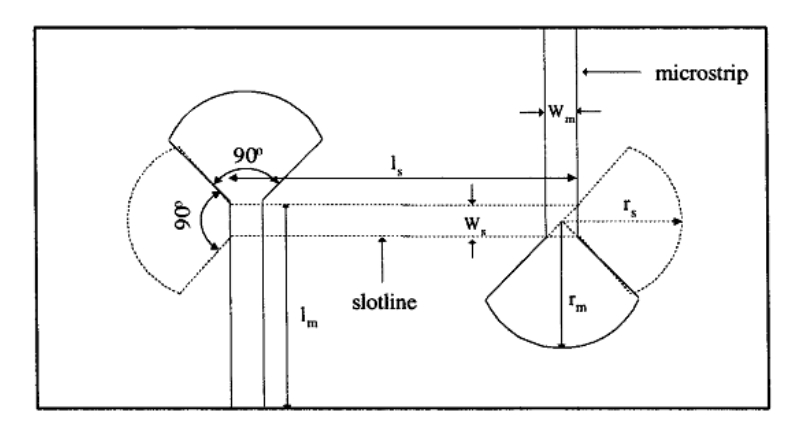

Рисунок 3.1 – Модель перехода, используемая для подбора параметров (вид сверху)

Два элемента – это сами линии, остальные два – оконечные шлейфы, которые обеспечивают согласование антенны <sup>с</sup> питающим трактом <sup>в</sup> широкой полосе частот. Эскизы шлейфов представлены на рис. 3.2. Сопротивление линий можно менять, варьируя толщину подложки, ширину металлизированного слоя <sup>в</sup> микрополосковой линии <sup>и</sup> ширину зазора <sup>в</sup> щелевой линии.

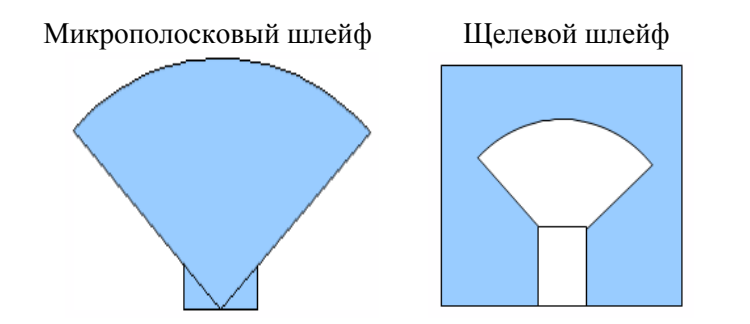

Рисунок 3.2 – Эскизы секторных шлейфов

Конфигурации шлейфов достаточно разнообразны [11]. В исследуемой антенне применим секторные шлейфы <sup>с</sup> величиной сектора 90 градусов (рис. 3.2). Такие геометрические параметры делают устройство симметричным <sup>и</sup> позволяют оптимально поместить шлейф на подложке без пересечения <sup>с</sup> другими

Элементы <sup>в</sup> составе АР возбуждаются микрополосковыми линиями. Для того чтобы облегчить решение задачи расположения отрезков микрополосковых делителей <sup>и</sup> не делать компоновку делителей слишком плотной, можно разработать АР двухслойной (<sup>с</sup> двумя диэлектрическими пластинами). На верхнем слое расположить печатные излучатели, на нижнем слое расположить систему микрополосковых делителей. При этом тип возбуждения печатных излучателей можно оставить коаксиальным. Однако реализация апертурного возбуждения <sup>с</sup> помощью перехода микрополосковая линия – щелевая линия является более конструктивной (см. рис. 5.8).

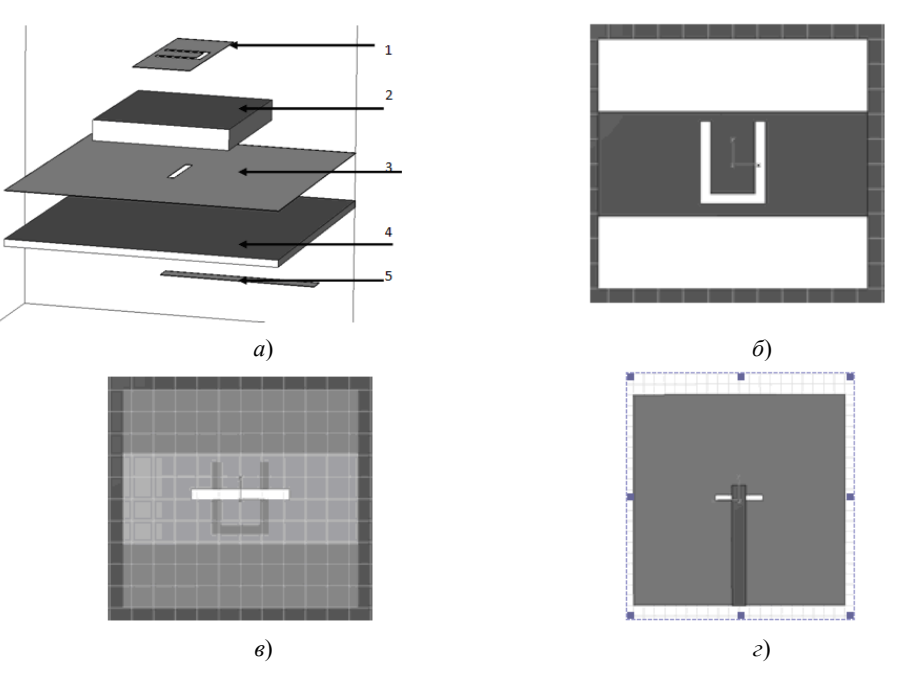

Рисунок 5.8 – Излучатель <sup>с</sup> апертурным возбуждением: *<sup>а</sup>*) пространственное изображение <sup>с</sup> разделенными слоями антенны: 1 – слой "металл 1" <sup>с</sup> прорезанной *U* – щелью, 2 – "диэлектрик 1", 3 – слой "металл 2" с прорезанной щелью, 4 – слой "диэлектрик 2", 5 – микрополосковая линия,  $\delta$ ) - вид сверху,  $\epsilon$ ) - слой "металл 2" с прорезанной щелью; *г*) - вид снизу (между щелью и микрополосковой линией слой "диэлектрик 2")

для 15 ГГц составляет 10 мм. Таким образом, размер диэлектрических вставок определяется выражением:  $\frac{(T1-B)}{2} \times A$ (см. рис. 5.6). В данном случае размер печатного излучателя *T*1 равен периоду АР *T*2 (см. рис. 5.6).

На рис. 5.7 приведены результаты расчетов частотных зависимостей коэффициентов отражения 16-ти элементной АР <sup>с</sup> расположением элементов <sup>в</sup> Е – плоскости. Как видно из рис. 5.7, рассогласование элементов с диэлектрическими вставками <sup>в</sup> составе АР минимально.

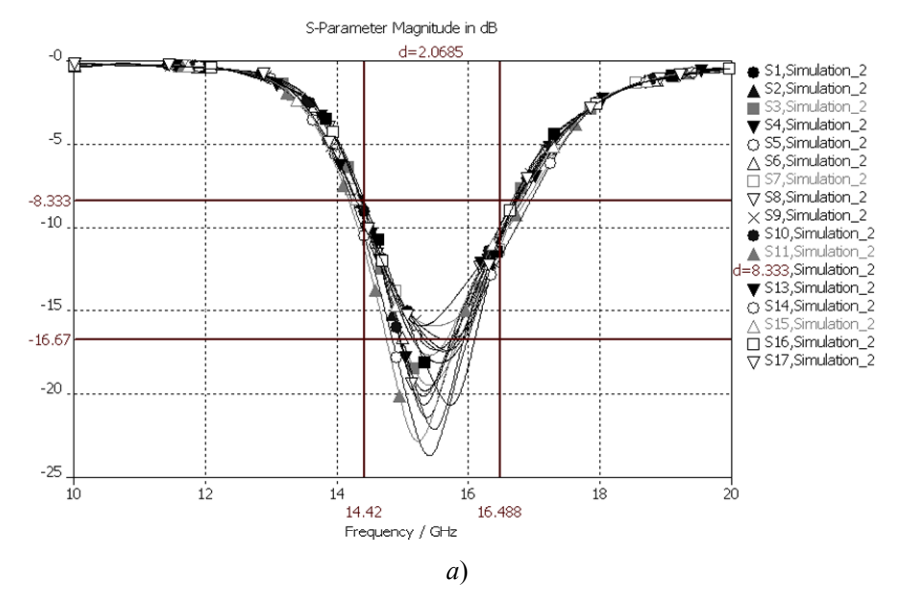

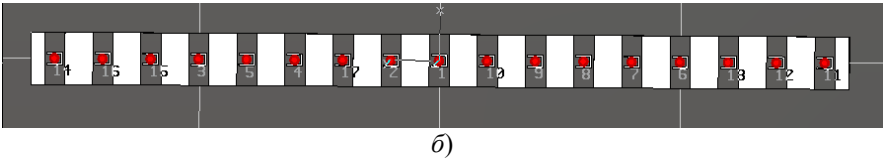

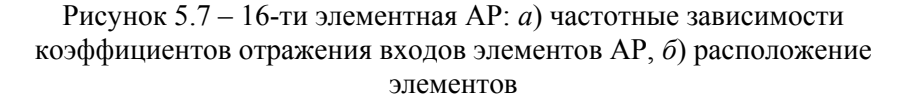

элементами перехода [12]. При фиксированной величине сектора сопротивление шлейфа можно менять, варьируя радиус сектора.

Для упрощения анализа характеристик перехода используется его упрощенная схема [13], построенная на длинных линиях (рис. 3.3). В ней вместо сложных секторных шлейфов применяются шлейфы из четвертьволновых отрезков длинных линий. Микрополосковый шлейф заканчивается разрывом, щелевой шлейф – коротким замыканием. Для передачи энергии из одной линии <sup>в</sup> другую без потерь, <sup>в</sup> точке их пересечения микрополосковый шлейф должен иметь нулевое входное сопротивление, <sup>а</sup> щелевой шлейф – бесконечно большое.

Микрополоск. шлейф

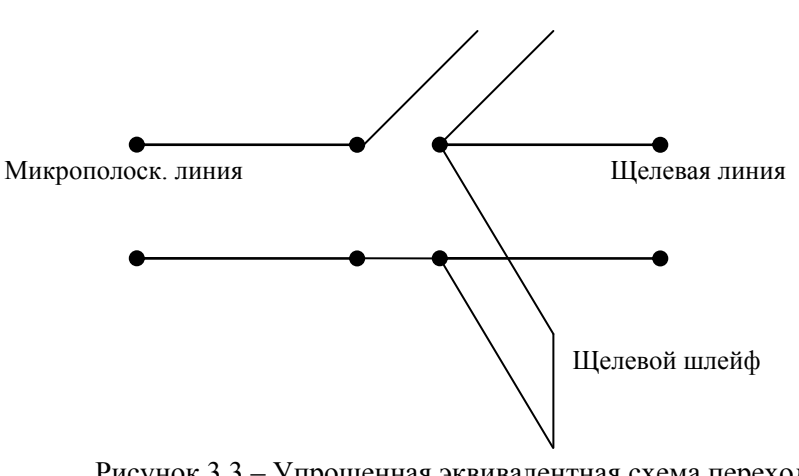

Рисунок 3.3 – Упрощенная эквивалентная схема перехода, построенная на длинных линиях.

Из-за отсутствия адекватных моделей перехода «микрополосковая линия – щелевая линия», выберем путь численногозадачи с помощью компьютерного моделирования.

Чтобы подобрать необходимые размеры топологии <sup>с</sup> помощью программы моделирования, рассчитаем входное сопротивление шлейфа <sup>с</sup> различным значением радиуса.

В качестве первоначального значения радиуса выбирается такое, при котором на средней частоте рабочего диапазона антенны модуль входного импеданса имеет:

- максимальное значение для шлейфа щелевой линии;

- минимальное значение для микрополоскового шлейфа.

Логика выбора понятна из рассмотрения упрощенной эквивалентной схемы (рис. 3.3). Как сказано ранее, значения этих параметров не являются выходными, их необходимо варьировать для достижения необходимого уровня КСВ. Помимо радиусов для согласования двух линий можно изменять размеры самих линий, что меняет их волновые импедансы. Таким образом, задача согласования двух линий посредством перехода содержит 4 переменных, что делает её решение методом подбора оптимальных параметров довольно трудоемким процессом.

Для оценки потенциальной рабочей полосы антенны применим эмпирическую формулу [29]:

$$
0.005 \le \left(\sqrt{\varepsilon_r} - 1\right)t/\lambda_0 \le 0.03\,,\tag{3.1}
$$

где  $t$  - толщина подложки,  $\lambda_0$  - длина волны в свободном пространстве.

Антенна Вивальди имеет экспоненциальную форму раскрыва щелевой линии. Достоинством антенны является то, что входной импеланс антенны хорошо согласуется с сопротивлением питающей линии. При этом можно получить почти одинаковые значения ширины ДН в Е и Н плоскостях антенны [29]. Так как форма раскрыва антенны описывается кривой:  $v = C_1 e^{-Rx} + C_2$ , то при заданной ширине щелевой линии и длине антенны единственным параметром, определяющим конфигурацию антенны, является коэффициент при экспоненте R. Постоянные С<sub>1</sub> и С<sub>2</sub> вычисляются по следующим формулам:

$$
C_1 = \frac{(y_2 - y_1)}{e^{Rx_2} - e^{Rx_1}}
$$
 (3.2)

## 5.2. МОЛИФИКАЦИЯ МИКРОПОЛОСКОВОГО ПЕЧАТНОГО ИЗЛУЧАТЕЛЯ С U - ЩЕЛЬЮ ДЛЯ УМЕНЬШЕНИЯ ВЗАИМОДЕЙСТВИЯ ЕГО В АР

Другим способом исключения эффектов взаимодействия элементов АР является локализация поля в ближней зоне излучателя [37]. При этом элемент АР в виде микрополоскового печатного излучателя рассчитывается и оптимизируется с учетом диэлектрических вставок, расположенных вблизи излучающих кромок печатного излучателя (см. рис. 5.6).

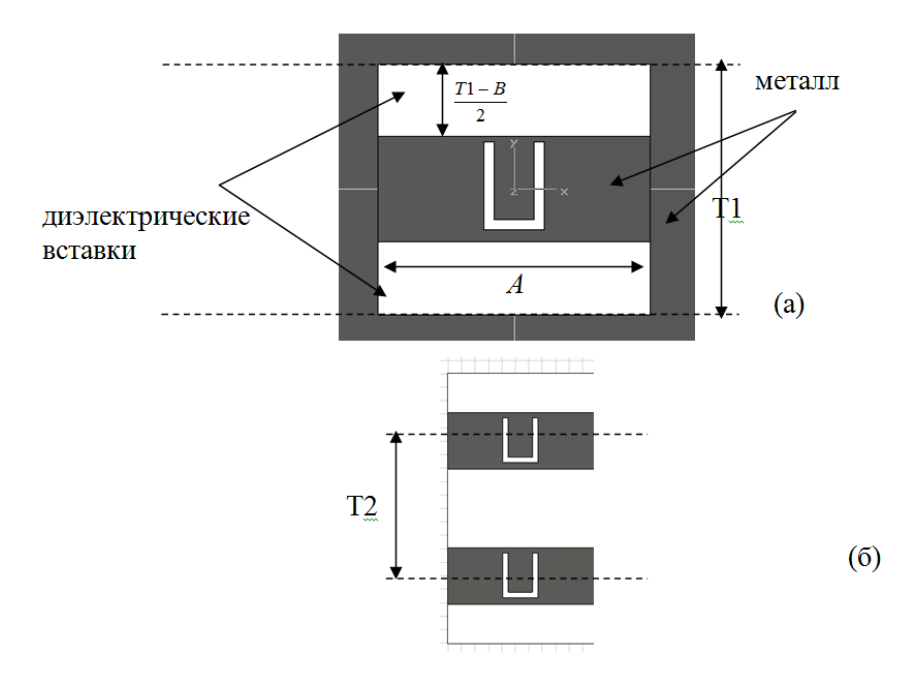

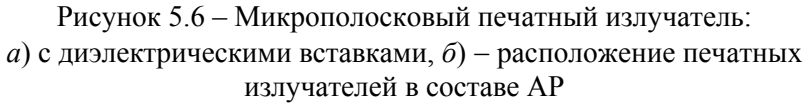

Наличие диэлектрических вставок обусловлено тем, что расстояние между элементами АР для решетки с синфазным возбуждением менее  $\lambda$  – длины волны в свободном пространстве. Для разрабатываемой АР это расстояние выбрано равным  $\lambda/2$ , что

6. Еще одно вычисление 
$$
B: B = \frac{c}{2\sqrt{\varepsilon_{eff}} f_3} - 2\Delta B
$$
.  
7. Вычисление  $E, F: E = F = \frac{\lambda_3}{60}$ .  
8. Вычисление  $D: D = \frac{c}{\sqrt{\varepsilon_{eff}} f_2} - 2(B + 2\Delta B - E)$ .  
9. Выбор *C* исходя из усповий:  $\frac{C}{A} \ge 0.3, \frac{C}{D} \ge 0.75$ .

10 Вычисление эффективной диэлектрической проницаемости и укорочения псевдо-печатного излучателя на 4-й резонансной частоте:

$$
\varepsilon_{eff(pp)} = \frac{\varepsilon_r + 1}{2} + \frac{\varepsilon_r - 1}{2} (1 + \frac{12T}{D - 2F})^{-0.5},
$$
  

$$
2\Delta_{B-E-F} = 0.824T \frac{(\varepsilon_{eff(pp)} + 0.3) \left(\frac{D - 2F}{T} + 0.262\right)}{(\varepsilon_{eff(pp)} - 0.258) \left(\frac{D - 2F}{T} + 0.813\right)}.
$$

11 Вычисление  $H \cdot$ 

$$
H = B - E + 2\Delta_{B-E-F} - \frac{1}{\sqrt{\varepsilon_{eff(pp)}}} \left( \frac{c}{f_4} - (2C + D) \right)
$$

12. Проверка суммы  $C + E + H$ : она должна быть меньше  $D$ . Если нет, то изменить  $C$  и повторить шаги с 9-го.

Описанный алгоритм синтеза не лает конечного результата. удовлетворяющего требованиям к характеристикам излучения антенны. Однако результаты синтеза могут быть использованы как начальные в процедуре численной оптимизации.

$$
C_2 = \frac{(y_1 e^{Rx_2} - y_2 e^{Rx_1})}{e^{Rx_2} - e^{Rx_1}}
$$
\n(3.3)

Рисунок 3.4 поясняет расположение осей и соответствующих точек топологии. Разность координат х и х является длиной раскрыва.

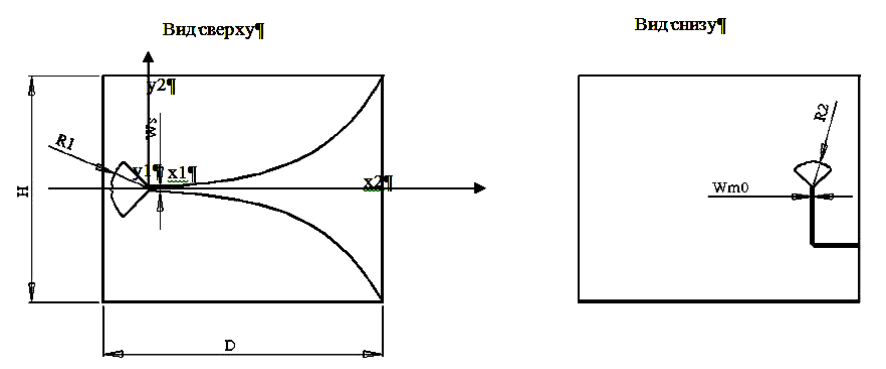

Рисунок 3.4 – Расположение точек при расчёте характеристик раскрыва

Оценочная формула (3.1) определяет частотную полосу антенны в интервале - 2,6-16 ГГц (для толщины подложки 0,762 мм, ε=3). Для согласования микрополосковой линии с питающим коаксиальным кабелем с сопротивлением 50 Ом ее ширина выбрана равной 1,92 мм.

После оптимизации, критерием которой служит максимальное значение КСВн в рабочей полосе частот, равное 2, она, микрополосковая линия, имеет следующие размеры (см. рис.3.4):

- ширина микрополосковой линии у перехода  $(Wm0) 0.3$  мм;
- ширина щелевой линии  $(Ws) 0,7$ мм;
- радиус шлейфа щелевой линии  $(R1)$  6 мм;
- радиус шлейфа микрополосковой линии  $(R2) 4$  мм;
- показатель экспоненты  $R 0.1$ :
- ширина раскрыва  $H 40.2$  мм.

Эскиз антенны представлен на рисунке 3.5, система координат и расположение антенны - на рис. 3.6. На рис.  $3.7$  - рассчитанный график зависимости КСВ антенны от частоты.

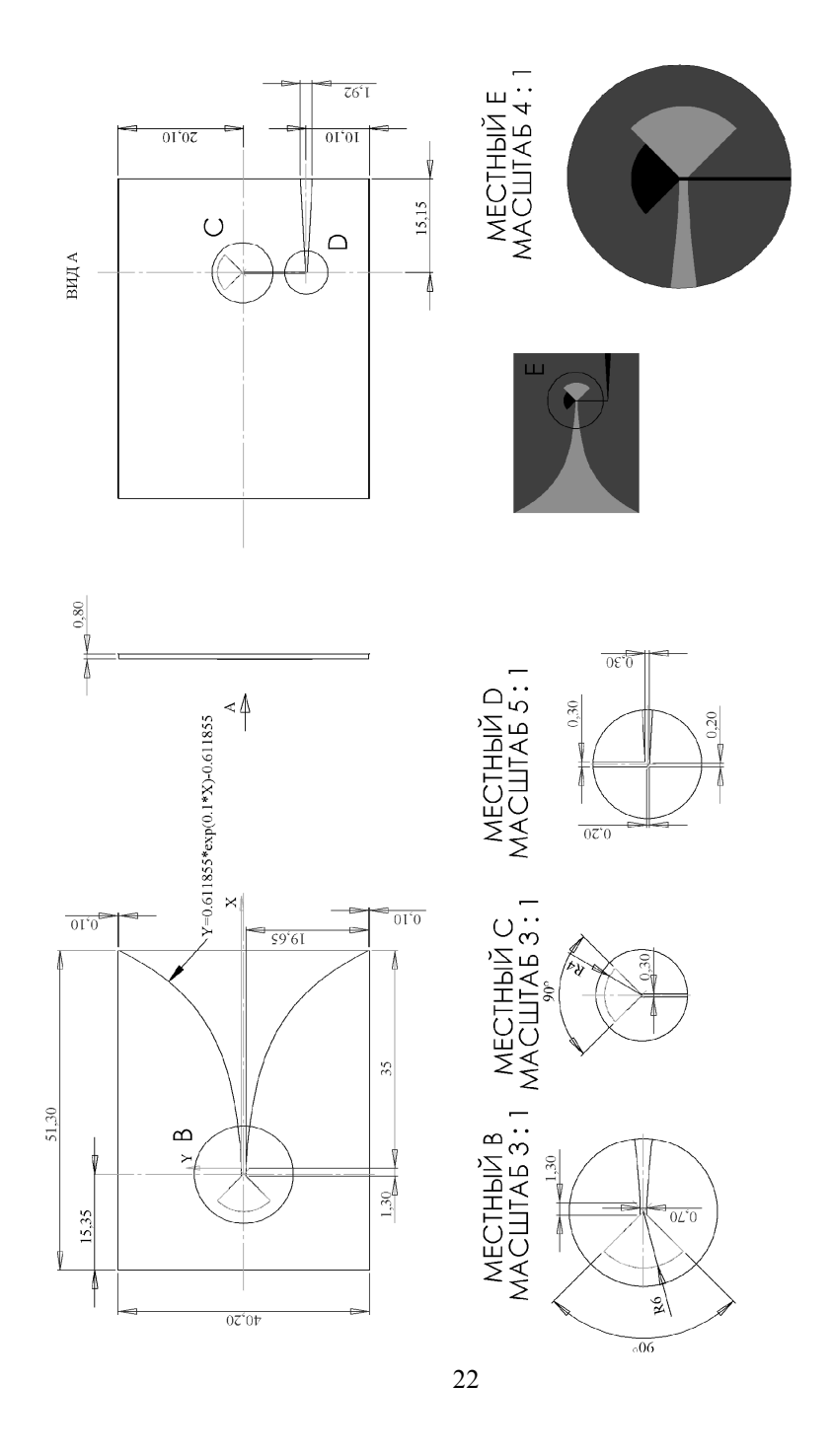

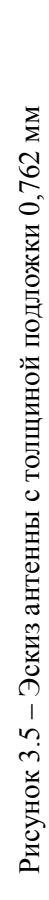

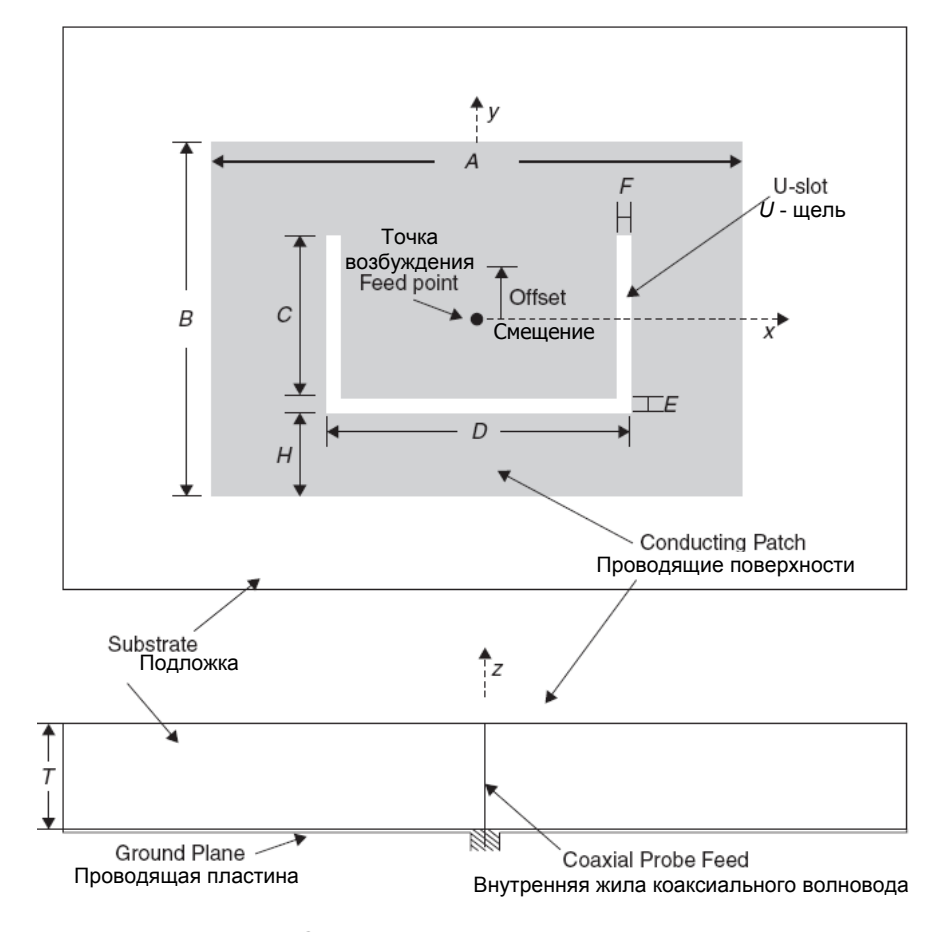

Рисунок 5.5 – Основные размеры излучателя <sup>с</sup> *U* – щелью <sup>с</sup> возбуждением от коаксиального волновода

5. Вычисление  $\varepsilon_{e\!f\!f}$  и  $2\Delta B$  исходя из следующих уравнений:

$$
\varepsilon_{eff} = \frac{\varepsilon_r + 1}{2} + \frac{\varepsilon_r - 1}{2} (1 + \frac{12T}{A})^{-0.5},
$$
  

$$
\frac{(\varepsilon_{eff} + 0.3)(\frac{A}{T} + 0.262)}{(\varepsilon_{eff} - 0.258)(\frac{A}{T} + 0.813)}.
$$

моде печатного излучателя, центральной частоте антенны <sup>и</sup> резонансной частоте щели <sup>в</sup> свободном пространстве. На первой резонансной частоте антенна излучает неэффективно <sup>и</sup> частота из дальнейшего анализа исключается. Вторая, третья <sup>и</sup> четвертая резонансные частоты определяются размерами антенны <sup>и</sup> величиной диэлектрической проницаемости подложки. Резонансные частоты приближенно можно определить как:

$$
f_2 = \frac{c}{2\sqrt{\varepsilon_{\text{eff}}}\left(B + 2\Delta B + \frac{D}{2} - E\right)},\tag{5.1}
$$

$$
f_3 = \frac{c}{2\sqrt{\varepsilon_{eff}}(B + 2\Delta B)},
$$
\n(5.2)

$$
f_4 = \frac{c}{(2C+D) + 2\sqrt{\varepsilon_{eff(pp)}}(B - E - H + 2\Delta_{B-E-H})}.
$$
 (5.3)

Размеры антенны приведены на рис. 5.5.

Алгоритм синтеза печатного излучателя <sup>с</sup> *U*- щелью <sup>с</sup> возбуждением от коаксиального волновода можно представить следующими шагами [11]:

1. Определение центральной частоты антенны <sup>3</sup>*f* , определение минимальной <sup>и</sup> максимальной частот полосы антенны  $f_2$ ,  $f_4$  исходя из требований к полосе.

2. Выбор материала подложки <sup>и</sup> толщины подложки. При этом эти параметры должны удовлетворять следующему эмпирическому соотношению: *T r*ε  $\geq 0.06 \frac{\lambda_3}{\cdots}$ .

3. Вычисление 
$$
B + 2\Delta B
$$
:  $B + 2\Delta B = \frac{c}{2\sqrt{\varepsilon_r f_3}}$   
4. Вычисление *A*:  $A = 1.5(B + 2\Delta B)$ .

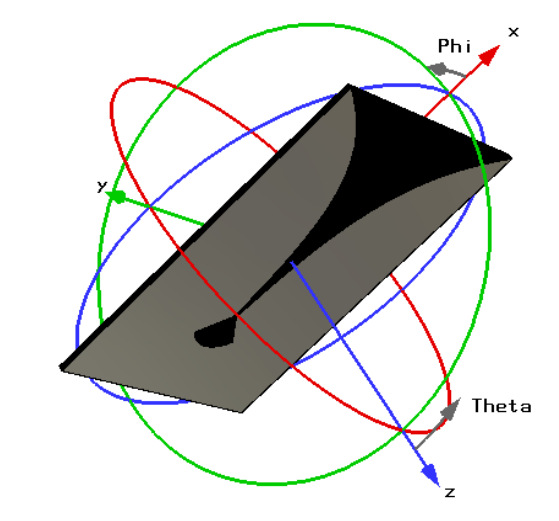

Рисунок 3.6 – Система координат <sup>и</sup> расположение антенны

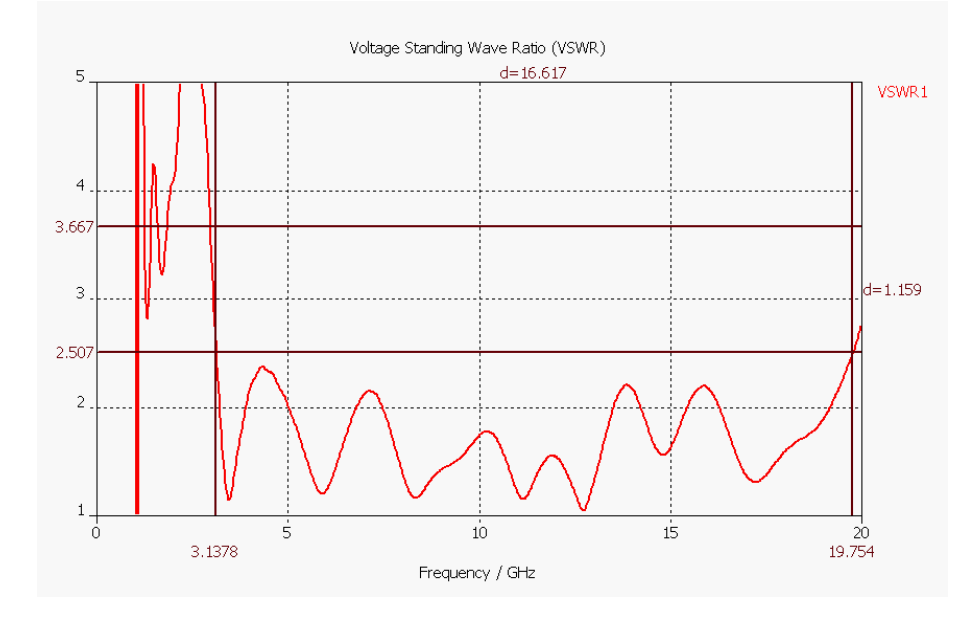

Рисунок 3.7 – КСВ антенны на подложке толщиной 0,762 мм

На рис. 3.8-3.13 изображены диаграммы направленности антенны <sup>в</sup> двух ортогональных плоскостях Е <sup>и</sup> Н для различных частот.

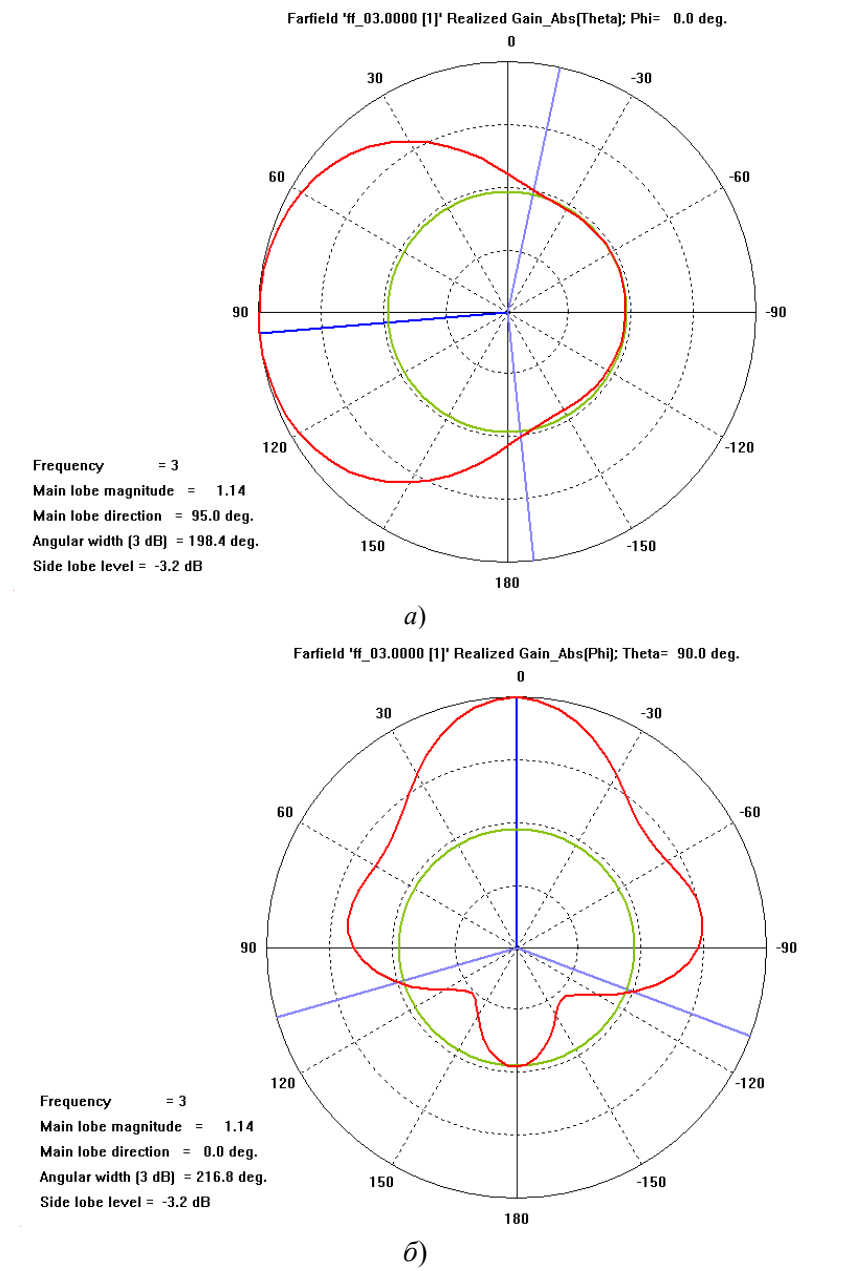

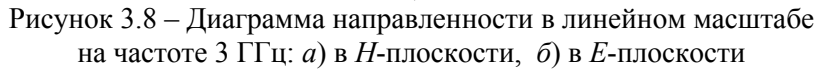

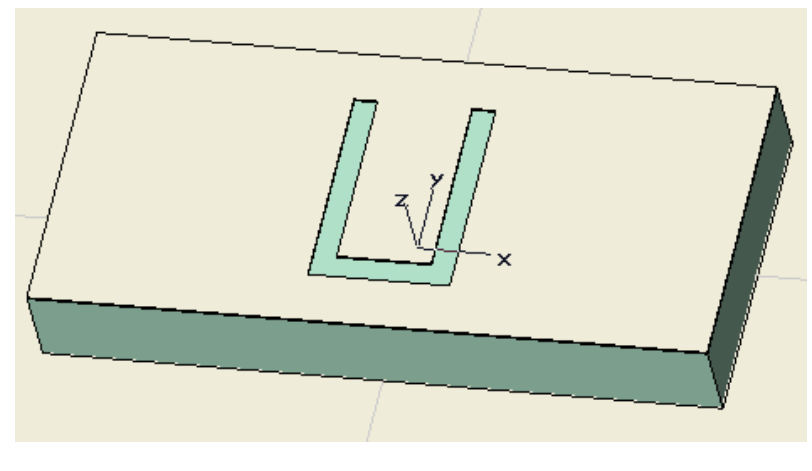

*<sup>а</sup>*)

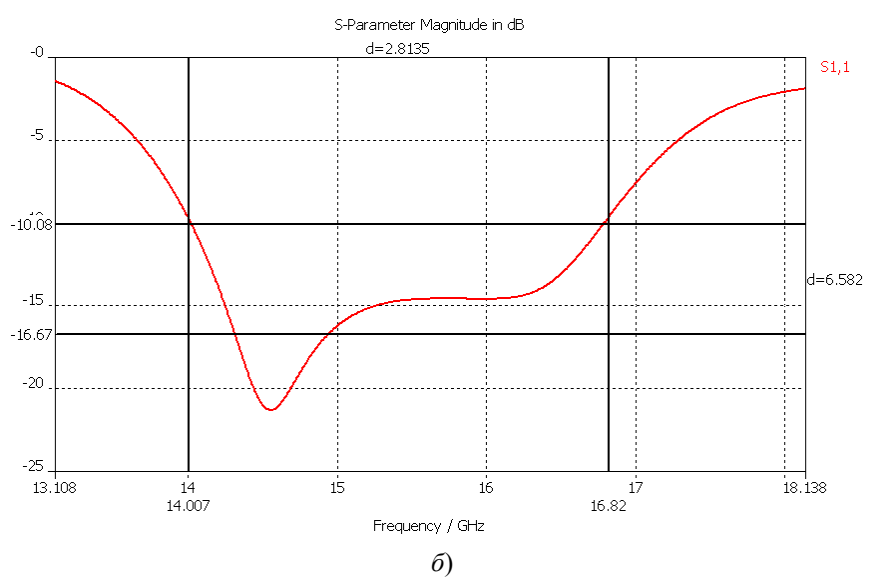

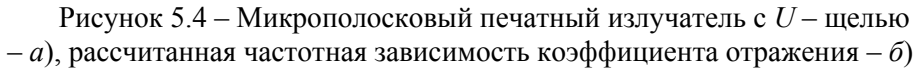

Строгой модели излучения подобной антенны не существует. Однако можно привести приближенный способ расчета [22]. В этой работе были определены четыре резонансные частоты  $f_1, f_2, f_3, f_4$ , которые соответствуют резонансу щели и  $TM_{01}$ -

расширенной частотной полосой <sup>и</sup> различными конфигурациями излучающей пластины приведены на рис. 5.3.

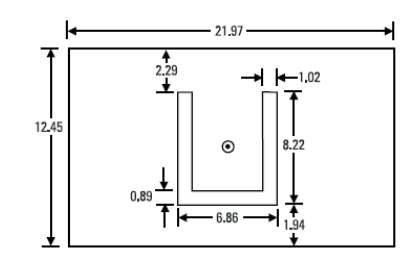

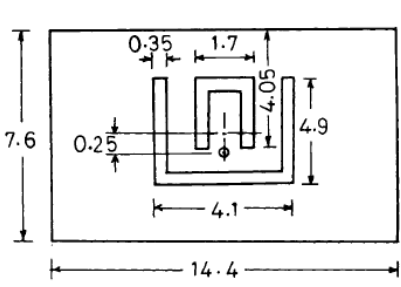

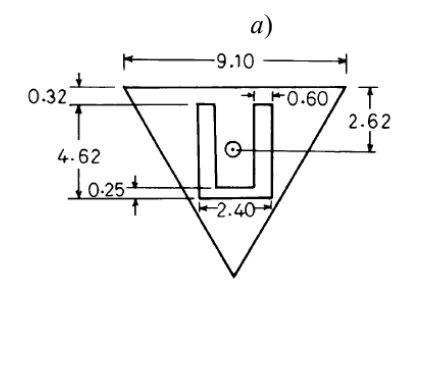

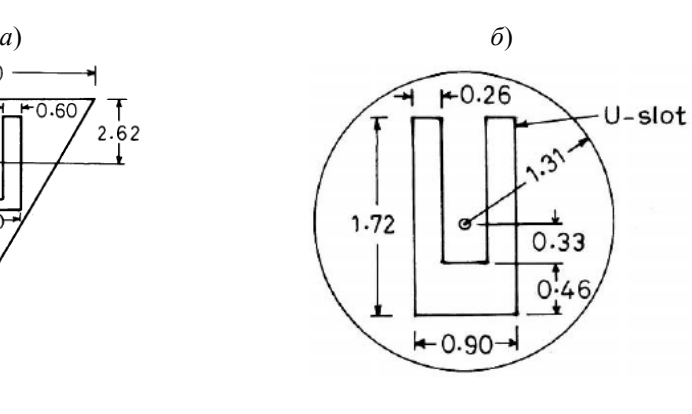

Рисунок 5.3 – Примеры применения *U*- щелей <sup>в</sup> пластинах микрополосковых антенн. Относительная частотная полоса антенн по уровню КСВ, равном 2: *а*) - 47%, *б)* – 44%, *в*) – 18%, г) - 24% [31]

Рассмотрим конкретный пример применения *U*- щелей <sup>в</sup> микрополосковых резонансных антеннах см диапазона длин волн.

*<sup>в</sup>*) *г*)

Размеры излучателя на рис.5.4 *<sup>а</sup>:* 11,5×5,3 мм, материал подложки ROGERS RO3003 <sup>с</sup> диэлектрической проницаемостью 3 и толщиной 1,5 мм, на рис. 5.4 *б* показана частотная зависимость коэффициента отражения входа.

Рабочая частотная полоса излучателя на рис. 5.4,*<sup>а</sup>* по уровню КСВН = 2 составила  $14 - 16.8$  ГГц, КУ в этой полосе  $6.5 - 7$  дБ. Антенна обладает линейной поляризацией излучения, основное излучение <sup>в</sup> ДН расположено <sup>в</sup> передней полусфере.

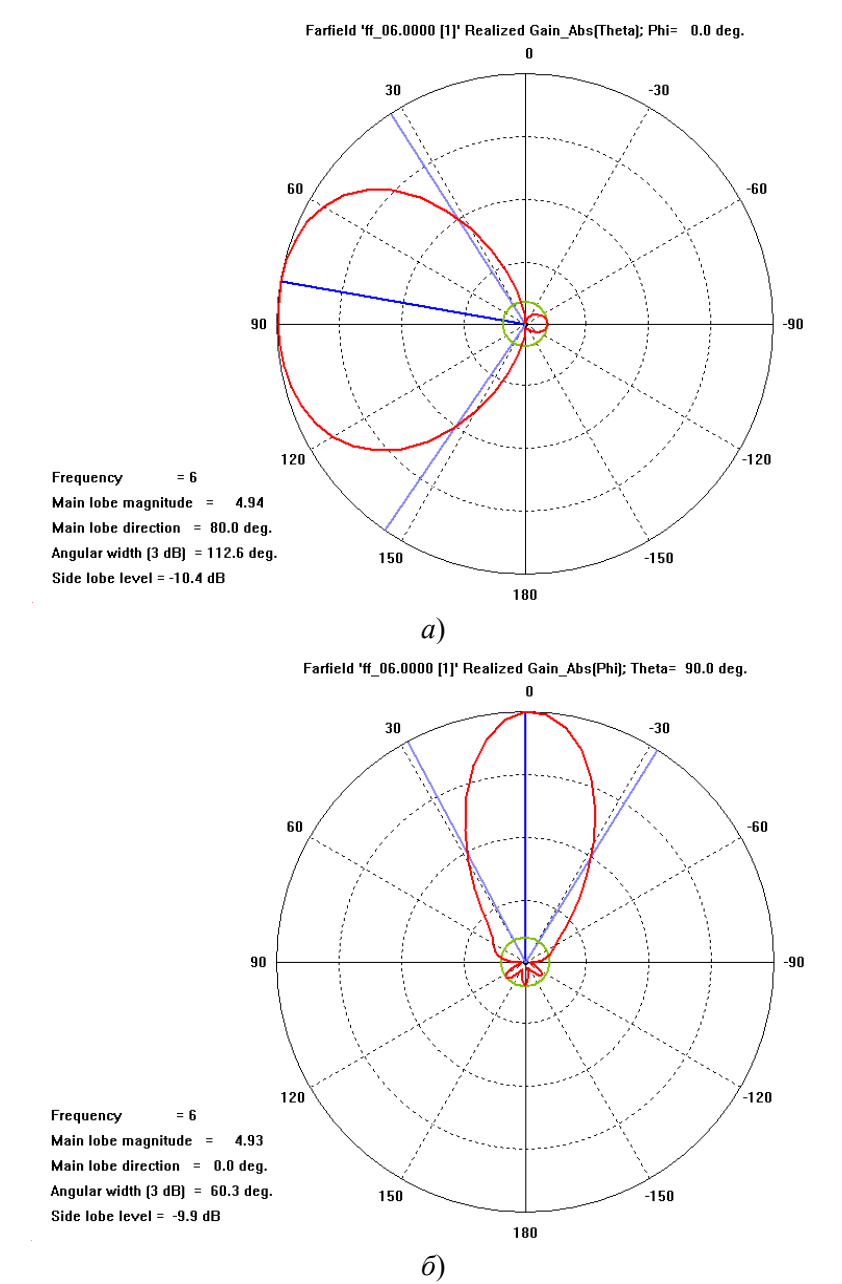

Рисунок 3.9 – Диаграмма направленности <sup>в</sup> линейном масштабе на частоте 6 ГГц: *а*) <sup>в</sup> *H*-плоскости, *б*) *E*-плоскости

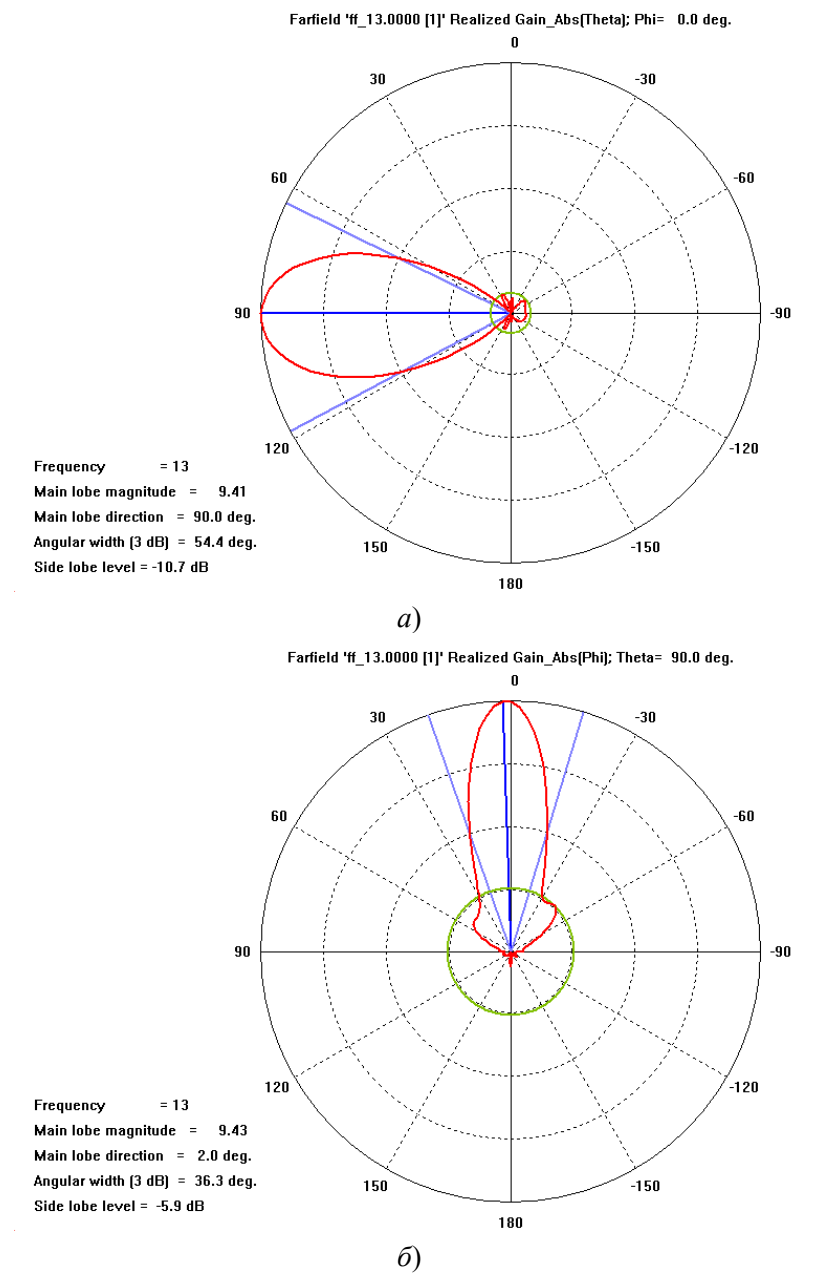

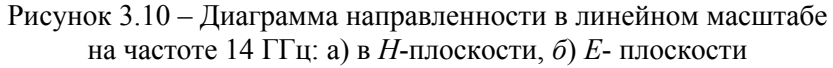

системам связи, системам радиовидения и др. На данный момент существует огромное число работ, посвященных проблеме расширения частотной полосы резонансных микрополосковых антенн [11]. Достижимая величина относительной рабочей частотной полосы в современных резонансных микрополосковых антеннах от 1% до 50%! Платой за такую широкую частотную полосу является усложнение конструкции антенн.

В литературе [31, 32, 33] описаны различные техники и методы расширения полосы антенн. Можно выделить два способа расширения частотной полосы: 1) структурная техника, 2) применение методов теории цепей. Последний метод основан на технике согласования импедансов, используемой в теории цепей, и адаптированной к СВЧ цепям с распределенными параметрами. Пример применения подобной техники к разработке резонансной микрополосковой антенны содержится в [34]; достигнутая относительная частотная полоса антенны в этой работе порядка 20%. Заметим, что подобная адаптация не всегда очевидна.

Структурная техника расширения частотной полосы антенны основана: 1) на включении в антенну дополнительных излучающих элементов - щелей в пластине различной формы и размеров; 2) на применении electronic band gape (EBG) материалов и метаматериалов [35]. В обычных микрополосковых антеннах используется проволяший экран, который согласно методу изображений приводит к ограничению частотной полосы и эффективности излучения антенны [11]. Использование новых материалов, обеспечивающих другие граничные условия на экране (импедансные, магнитная проводящая плоскость), может приводить к изменению характеристик микрополосковых антенн и как следствие может приводить к расширению частотной полосы [35].

В данном параграфе описывается такой структурный метод расширения полосы антенны, как применение дополнительных излучающих щелей на пластине антенны, а именно, *U*-щелей [21]. Данный метод расширения полосы является одним из эффективных и технологически простых. Примеры антенн с

### 5.1. ИСПОЛЬЗОВАНИЕ МИКРОПОЛОСКОВОГО ПЕЧАТНОГО ИЗЛУЧАТЕЛЯ С U - ЩЕЛЬЮ ДЛЯ ОСЛАБЛЕНИЯ ВЗАИМОЛЕЙСТВИЯ В АНТЕННОЙ РЕШЕТКЕ

Один из способов уменьшения взаимного влияния элементов АР - применение широкополосных излучающих элементов на широкополосных микрополосковых основе печатных излучателей. Лействительно, при использовании элементов с широкой полосой, более 1 ГГц в см диапазоне длин волн, смещение резонансных частот даже на 500 МГц в частотной области не скажется на согласовании элементов АР, т.е. элементы АР останутся согласованными, антенна излучает эффективно.

Существует два основных типа микрополосковых антенн: антенны бегущей волны и резонансные антенны.

Микрополосковые антенны бегущей волны являются частью печатной линии передачи (микрополосковой, щелевой, копланарной), модифицированной таким образом, чтобы обеспечить эффективное излучение. Пример такой антенны рассмотрен ранее - это антенна Вивальди, построенная на основе расширяющейся щелевой линии. Такие антенны имеют обычно широкую частотную полосу. Однако обладают существенным недостатком - сильной зависимостью характеристик излучения антенны от частоты излучения.

Резонансные микрополосковые элементы имеют стабильные характеристики излучения в полосе частот, но узкую рабочую частотную полосу. Конструкция резонансной микрополосковой антенны представляет собой плоскую проводящую пластину той или иной формы, размещенную на диэлектрическом слое подложке, ограниченном снизу проводящей плоскостью больших, чем у пластины, размеров. Форма пластины может быть круглой, прямоугольной, эллиптической, треугольной. Относительная рабочая полоса антенны весьма узкая (от 1% до нескольких %) и зависит от диэлектрической проницаемости подложки и ее высоты.

Относительная полоса резонансных микрополосковых антенн узкая по сравнению с полосой других типов антенн и зачастую не удовлетворяет требованиям, предъявляемым к современным

Farfield 'ff 16.0000 [1]' Realized Gain Abs(Theta); Phi= 0.0 deg.

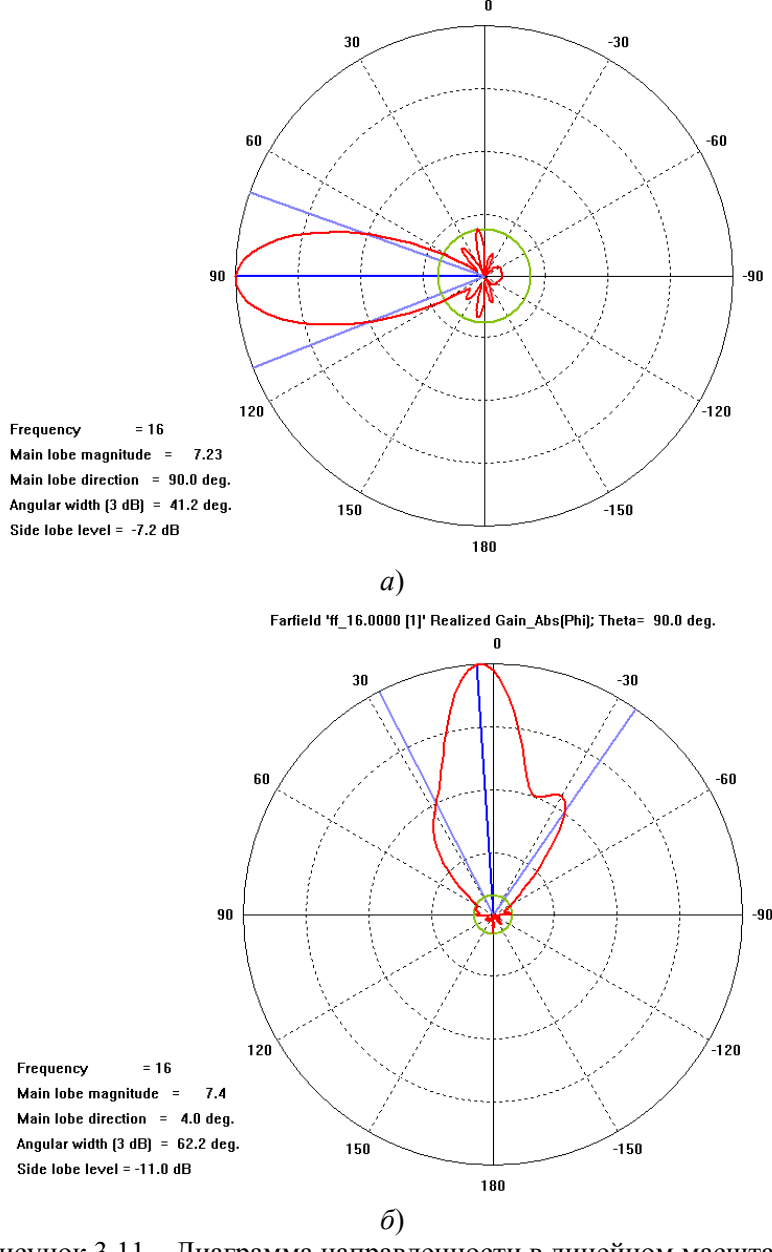

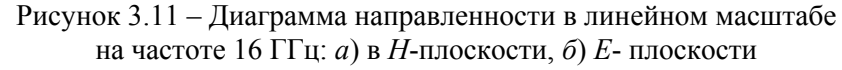

Предельные границы, часто получаемые из выражения (3.1), соответствуют двум причинам деградации главного лепестка ДН антенны. Первая: на низких частотах – недостаточное замедление фазовой скорости основной моды <sup>в</sup> щелевой линии, что приводит к отклонению направления главного лепестка ДН от оси антенны (для нашего примера на частотах < 2 ГГц эффект наблюдается слабо и не рассматривается); вторая: на высоких частотах – сильное замедление фазовой скорости основной моды <sup>в</sup> щелевой линии, что приводит <sup>к</sup> падению КУ, <sup>а</sup> также искажению ДН антенны (см. рис. 3.10*б,* 3.11*б*).

Таким образом, из результатов моделирования диаграмм <sup>и</sup> вышеопределенных критериев можно сделать вывод <sup>о</sup> рабочей частотной полосе антенны, <sup>в</sup> которой антенна согласованна <sup>и</sup> обладает ДН <sup>с</sup> направлением главного лепестка, совпадающим <sup>с</sup> осью антенны.

Для принятой топологии элементов моделируемого излучателя рабочая полоса составит: 3,1–15 ГГц. Ширина ДН по уровню 0,5 <sup>в</sup> данном диапазоне составляет: 198–45 град. <sup>в</sup> Hплоскости, 216–37 град. <sup>в</sup> E–плоскости. Значение КУ варьируется в пределах: 3–9,6 дБ.

#### **3.2. МОДЕЛИРОВАНИЕ ПРИЕМНОЙ АР ИЗ ЭЛЕМЕНТОВ АНТЕННЫ ВИВАЛЬДИ**

Теперь рассмотрим результаты численных исследований характеристик приемной АР из элементов антенн Вивальди <sup>в</sup> диапазоне 3-15 ГГц.

Внешний вид антенных решеток представлен на рис. 3.12 <sup>и</sup> 3.13.

Антенны будем рассматривать как систему элементов <sup>с</sup> независимым возбуждением на основе расширяющейся щелевой линии, описанную ранее. Количество элементов варьировалось: 4 или 8. Также менялось расположение излучателей: 1) расположение <sup>в</sup> *E*–плоскости; 2) расположение <sup>в</sup> *H*–плоскости. Наиболее плотная компоновка элементов <sup>в</sup> *E*–плоскости для данного частотного диапазона возможна при расстояниях между центрами излучателей равном 40 мм. Компоновка элементов <sup>в</sup> *H*–

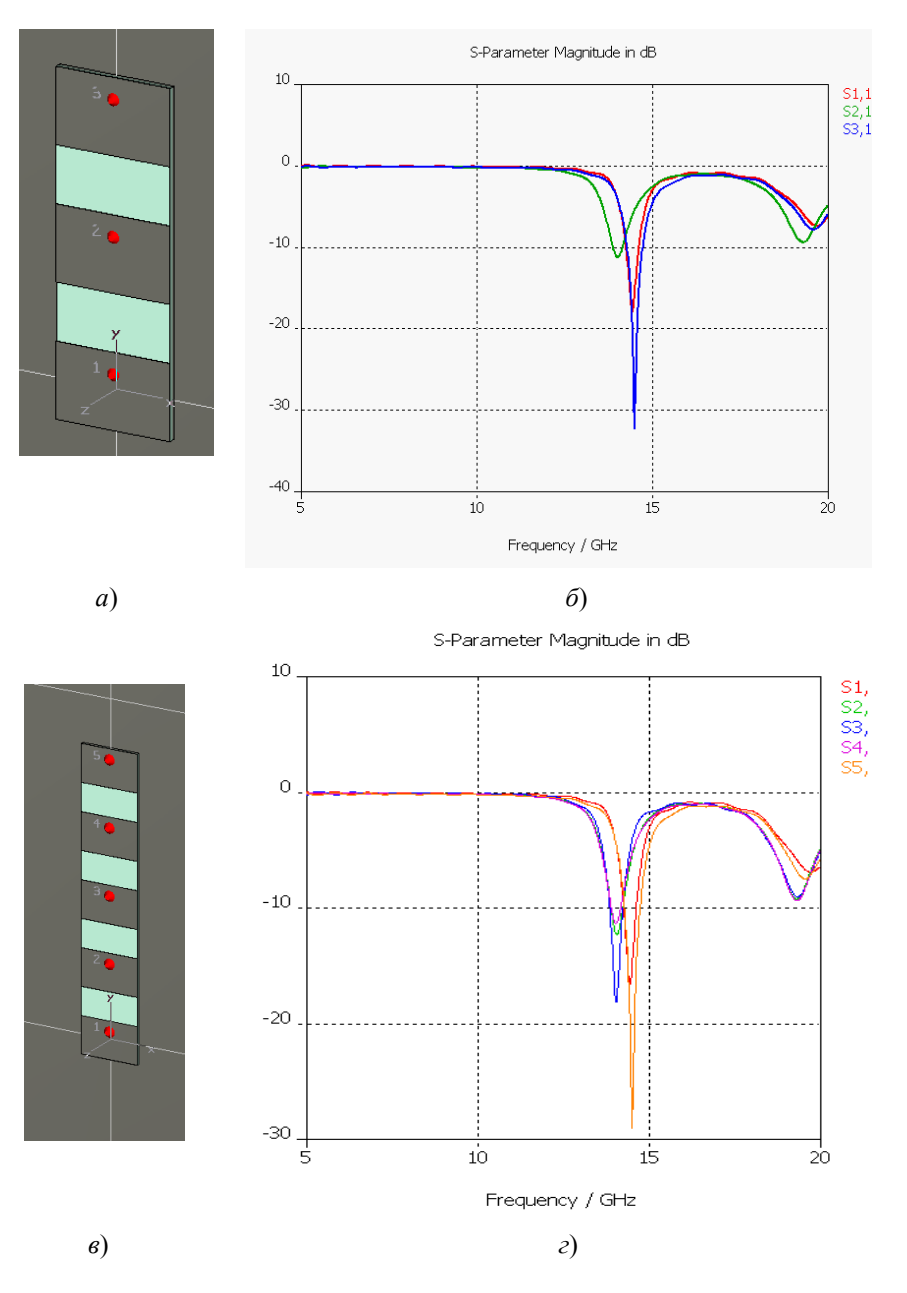

Рисунок 5.2 – Микрополосковые АР (*а*), (*в*) <sup>и</sup> частотные (*б*), (*г*) зависимости коэффициентов отражений входов элементов <sup>в</sup> составе АР коэффициента отражения элементов, их рассогласование <sup>с</sup> возбуждающей линией.

Продемонстрировать <sup>и</sup> оценить эффекты взаимодействия элементов можно на примере АР, состоящей из стандартных узкополосных микрополосковых печатных антенн СВЧ диапазона. На рис. 5.1 изображена частотная зависимость коэффициента отражения входа печатного микрополоскового излучателя <sup>с</sup> центральной частотой 15 ГГц, выполненного на подложке ROGERS RO3003 <sup>с</sup> диэлектрической проницаемостью 3 и толщиной 1,5 мм.

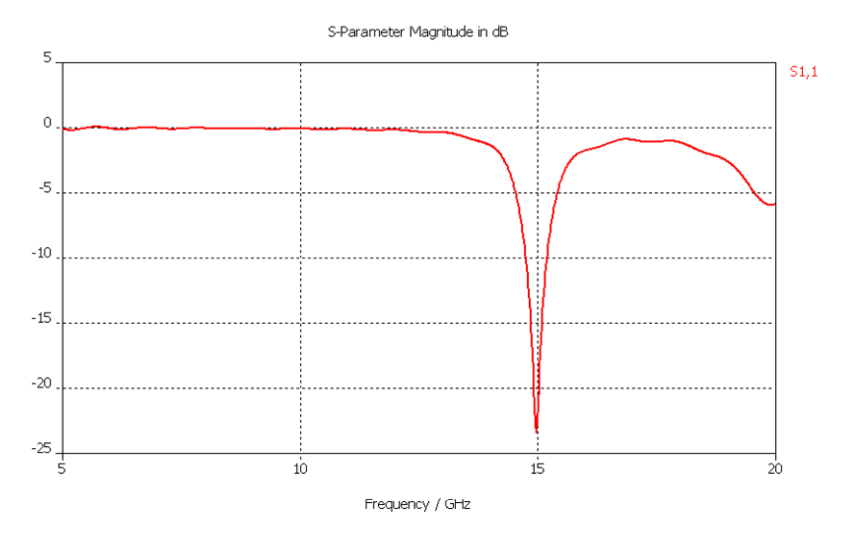

Рисунок 5.1 – Коэффициент отражения входа печатного микрополоскового излучателя

На рис. 5.2*<sup>а</sup>*, изображены трех <sup>и</sup> пяти элементные АР со стандартными печатными излучателями, коэффициент отражения которых приведен на рис. 5.1. На рис. 5.2 *б*, *<sup>г</sup>* изображены частотные зависимости коэффициентов отражения входов элементов <sup>в</sup> составе АР. Как видно из этих рисунков, коэффициент отражения центральных элементов смещается <sup>в</sup> частотной области на 0,5–1 ГГц (<sup>с</sup> ростом числа элементов АР смещение увеличивается), <sup>т</sup>.<sup>е</sup> решетка становится рассогласованной на частоте 15 ГГц.

плоскости может быть произвольной, ограничение на расстояние между элементами накладывает только взаимодействие между элементами по внешнему пространству.

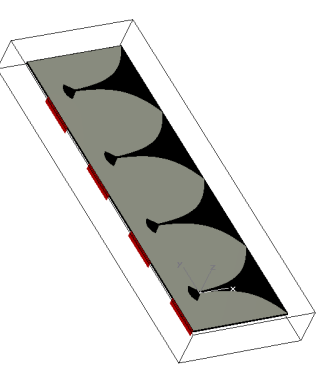

Рисунок 3.12 – Внешний вид приемной АР <sup>с</sup> 4-мя элементами <sup>в</sup> *E*– плоскости

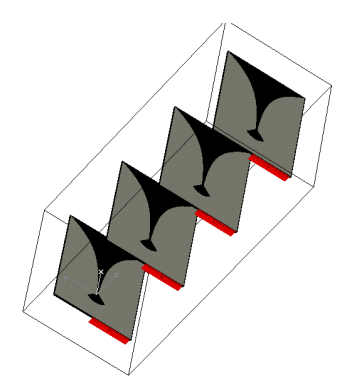

Рисунок 3.13 – Внешний вид приемной АР <sup>с</sup> 4-мя элементами <sup>в</sup> *H*– плоскости

Проведем <sup>с</sup> помощью численных экспериментов оценку эффектов взаимодействия между элементами решеток при разном расположении элементов. Рассчитывалась частотная зависимость коэффициента *S*<sup>11</sup> каждого элемента.

Как видно из рис. 3.14, эффекты взаимного влияния элементов в составе АР минимальны.

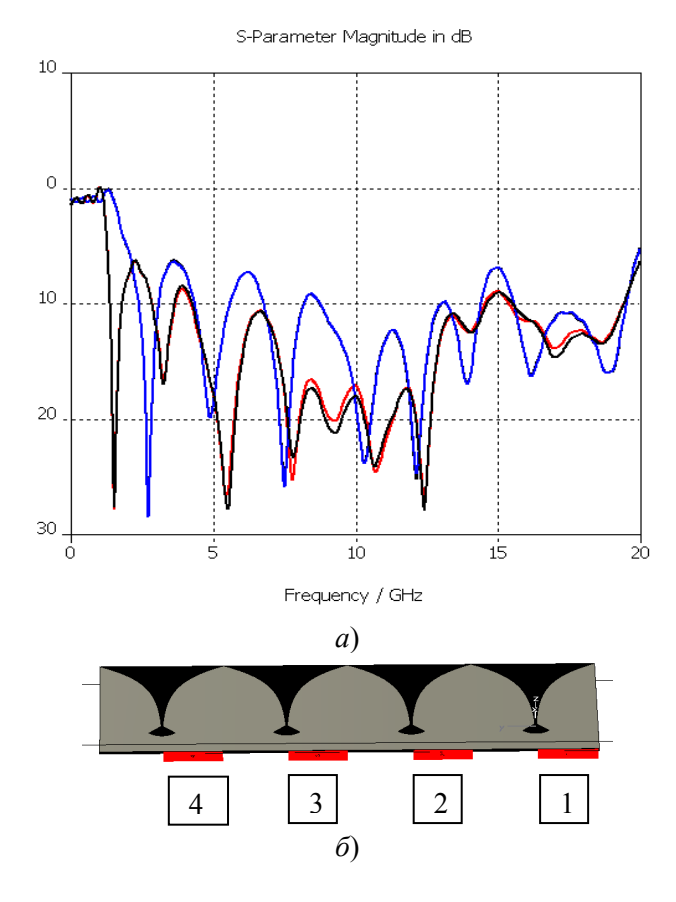

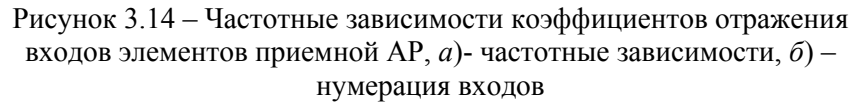

Так, для центральных элементов <sup>с</sup> номерами 2, 3 <sup>в</sup> решетке на рис. 3.14, коэффициент отражения <sup>в</sup> некоторых точках частотной полосы увеличился на 3 дБ по сравнению <sup>с</sup> коэффициентом отражения одиночного элемента, т.е. КСВ входов увеличился до 2,5. Для устранения эффектов взаимного влияния можно применить некоторые меры по снижению КСВ центральных элементов. Главной причиной роста коэффициентов отражения <sup>в</sup> многоэлементных микрополосковых АР являются поверхностные моды <sup>в</sup> общей подложке элементов. Для устранения

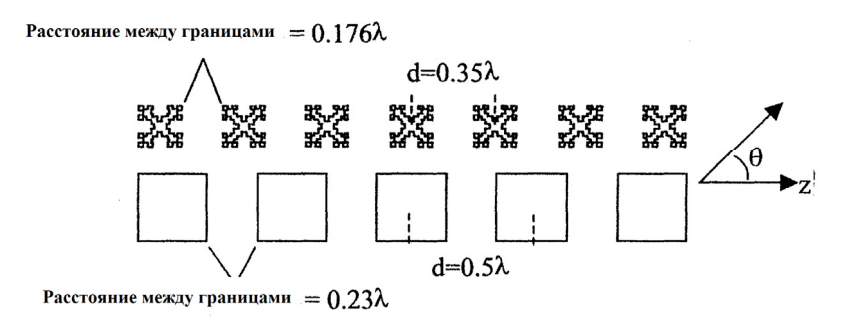

### Рисунок 4.13 – Влияние вида геометрии элементов АР на ее компактность

Если <sup>в</sup> одинаковый линейный размер поместить трехэлементную решетку из прямоугольных элементов <sup>и</sup> четырех «шиповых» фрактальных элементов, рассмотренных ранее, то по результатам такого сравнения можно сказать следующее.

Четвертый элемент сужает главный лепесток при сканировании вблизи оси решетки. Диаграммы излучения перпендикулярно оси примерно одинаковы. При излучении по оси главного лепестка, под углом 60 градусов <sup>к</sup> оси АР, на направлении 150 градусов от оси, у фрактальной антенны лепестки меньше на 2,5 дБ, чем лепестки АР <sup>с</sup> прямоугольными элементами на этом направлении. У антенной решетки <sup>с</sup> прямоугольными элементами появляется первый побочный главный максимум <sup>в</sup> заднем излучении, чего нет у фрактальной антенны.

## **5. МОДЕЛИРОВАНИЕ ЭФФЕКТОВ ВЗАИМОДЕЙСТВИЯ <sup>В</sup> ПЕЧАТНЫХ АНТЕННАХ САНТИМЕТРОВОГО ДИАПАЗОНА ДЛИН ВОЛН**

Основной проблемой при проектировании микрополосковых АР является взаимодействие излучающих элементов, расположенных на единой подложке. При этом, прежде всего, взаимодействие не по внешнему, <sup>а</sup> по внутреннему пространству, причиной которого являются поверхностные моды <sup>в</sup> подложке АР. Следствием взаимодействия элементов является рост

Сравнение с ДН, рассчитанной без учета связи, хорошо иллюстрирует влияние взаимных связей между элементами на ДН – «заплывание» нулей. Однако деградация ДН с учетом связи не так сильна, как у решетки с прямоугольными элементами<sup>[5](#page-41-0)</sup>. На угле 45º лепесток фрактальной антенны на 20 дБ ниже, чем у антенны с евклидовыми элементами. Это приводит к тому, что б óльшая мощность излучается в этом направлении.

## **4.5.ИСПОЛЬЗОВАНИЕ ПЛОТНОЙ УПАКОВКИ ЭЛЕМЕНТОВ АР ДЛЯ БОЛЕЕ ЭФФЕКТИВНОГО СКАНИРОВАНИЯ ЕЕ ЛУЧОМ**

Фракталы можно использовать для того, чтобы большее число резонансных элементов можно было упаковать в линейную антенную решетку. Если зафиксировать общую длину решетки, упаковка большего числа элементов в один и тот же размер, уменьшает расстояние между центрами элементов, см. рис. 4.13. Это позволяет наклонять луч решетки ближе к ее оси, без появления первого побочного главного максимума решеточного множителя сзади решетки ( в анти-направлении оси решетки). Более того, из-за меньших линейных размеров фрактальных элементов на резонансной частоте, расстояние между краями элементов можно сохранить, следовательно, взаимная связь между элементами не увеличивается.

Решетка с прямоугольными элементами возбуждается с прогрессивным набегом  $\Delta \phi = 2.72$  рад (155,8 град.), направлением главного максимума, равным 135 градусов. У решетки с фрактальными элементами набег составляет 1,9 рад, направление главного максимума также 135 градусов. Но ДН решетки с фрактальными элементами под углом 45 градусов, имеет лепесток на **15 дБ** ниже, чем решетка с прямоугольными элементами.

отрицательного влияния поверхностных мод необходимо разделять элементы, делая подложки элементов независимыми. Добиться этого можно или перфорированием подложек в месте сопряжения элементов, или изготовлением щелей в подложке в месте сопряжения.

На рис. 3.15 приведены частотные зависимости коэффициентов отражения входов элементов 4- х элементной АР с компоновкой элементов в Н-плоскости. Как видно из рис.3.15, *а* – *д,* эффектами взаимодействия в H – плоскости можно пренебречь. Только при расстоянии 5 мм (ри <sup>с</sup>. 3.15, ( *д*) КСВ входов имеет значение 2.5 в некоторых точках частотной зависимости.

Заметим, что, хотя в приемной антенне, изображенной на рис. 3.13, решеточный множитель при моделировании АР не использовался, выбором необходимого расстояния между элементами в *H*–плоскости (<λ), можно добиться отсутствия побочных дифракционных максимумов ДН АР, работающей в пассивном или активном режимах. Таким образом компоновка в *H*–плоскости позволяет использовать элементы п.3.1 в составе решеток с рабочей частотной полосой, соответствующей рабочей частотной полосе одного элемента 3,1 – 15 ГГц.

На рисунке 3.16 представлена 4- х элементная конструкция антенной решетки.

Система возбуждения представленных решеток построена на основе Т –делителей мощности [14]. Система возбуждения параллельного (corporate) типа. В упрощенном виде схема делителя представлена на рис. 3.17.

В качестве трансформаторов импедансов линий используются расширяющиеся или сужающиеся микрополосковые линии. Выбор данного типа трансформаторов обусловлен, прежде всего, их простотой. Для применения подобного типа трансформаторов не нужно делать дополнительные расчеты, что важно для модельных задач. Недостаток подобных трансформаторов перед четвертьволновыми трансформаторами – их габариты [15].

На рисунке 3.18 приведена частотная зависимость КСВн.

<sup>&</sup>lt;sup>5</sup> Можно предложить объяснение вида этих диаграмм опять же с позиций излучения изломами вибратора или пластины. Когда изломов много, они дают суммарный вклад меньший, чем дискретные соседние элементы решетки. Поэтому лепестки АР из прямоугольников обладают высоким уровнем боковых лепестков.

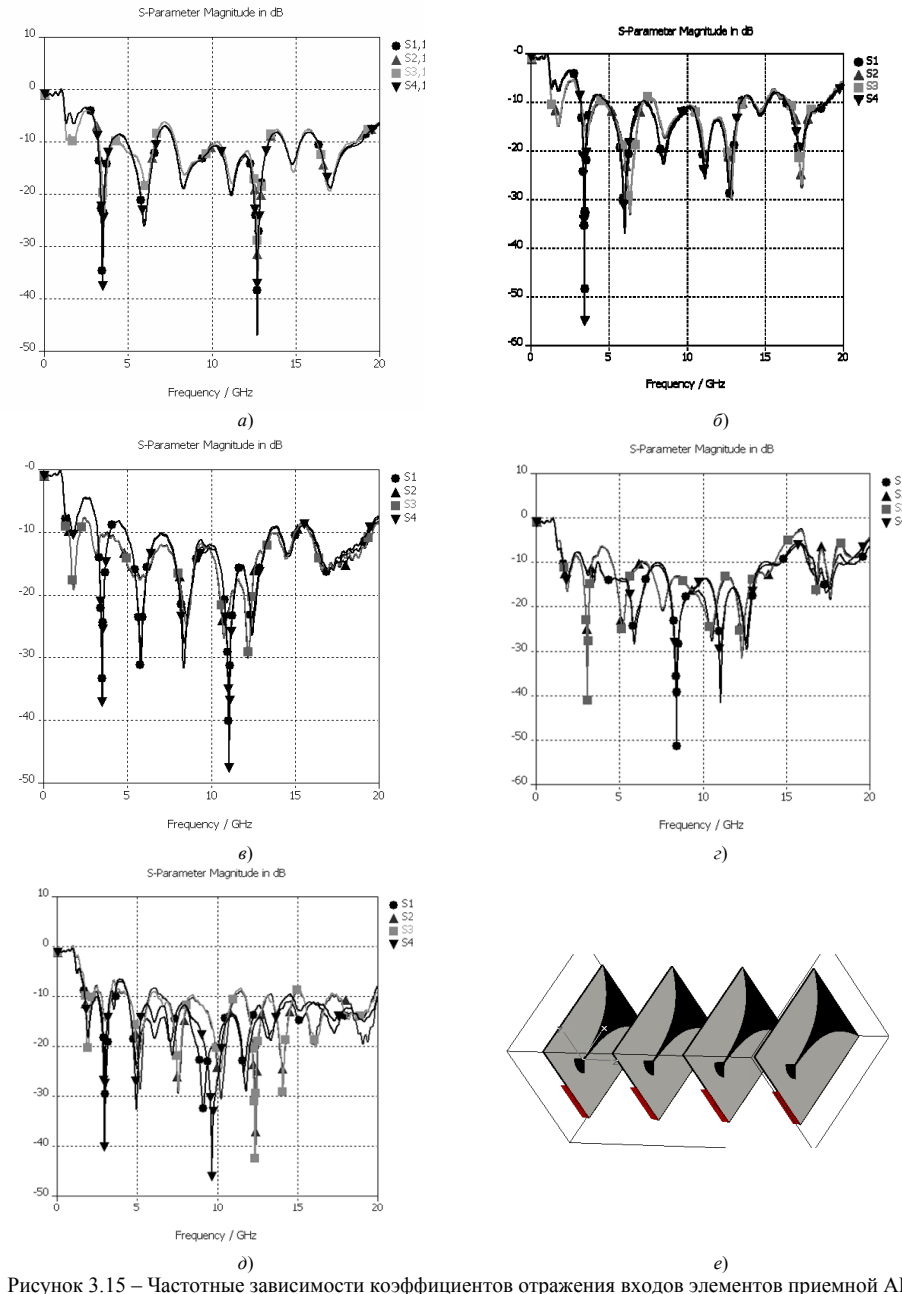

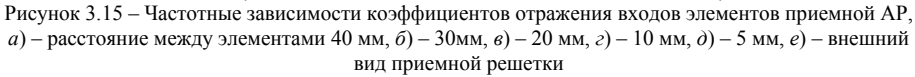

Расстояние между границами =  $0.13\lambda$ 

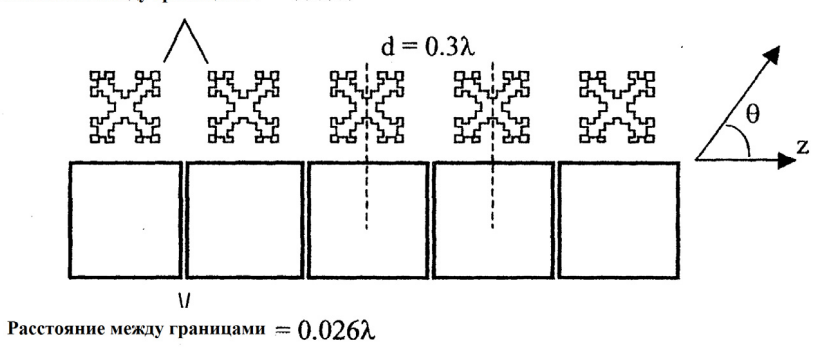

Рисунок 4.11 – Геометрия АР из печатных антенн: обычного (внизу) <sup>и</sup> фрактального (вверху) типов. ДН <sup>в</sup> дальней зоне этих АР рассчитаны методом моментов (ММ), включая все взаимодействия <sup>и</sup> взаимные связи, <sup>и</sup> показаны на рис. 4.12.

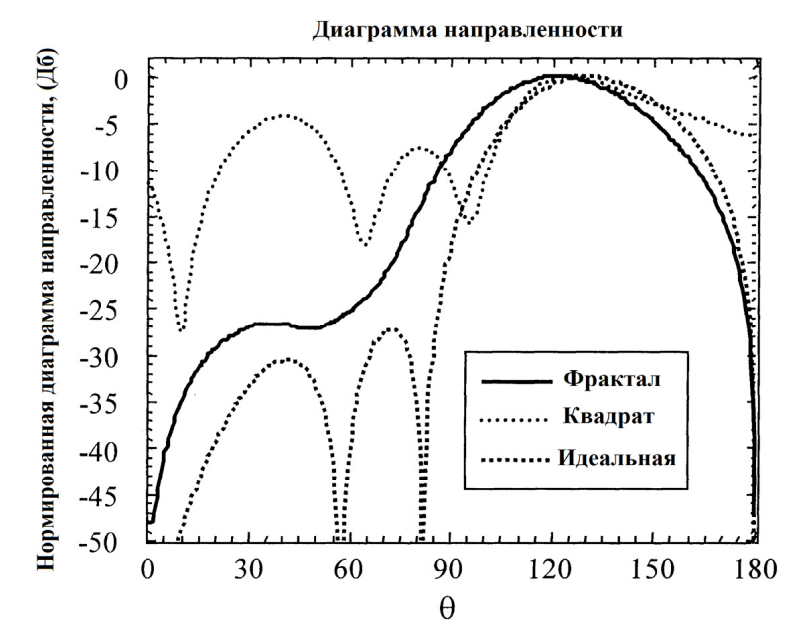

Рисунок 4.12 – Диаграммы АР <sup>с</sup> элементами фрактальной геометрии (сплошная линия), квадратной формы (тонкий пунктир) <sup>с</sup> учетом взаимных связей <sup>и</sup> множитель решетки без учета связей элементов (жирный пунктир)

Результаты измерений <sup>и</sup> моделирования методом моментов приведены совместно. Можно видеть, что производственные допуски сдвинули резонансную частоту вверх на  $4\%$  $4\%$  (5.2  $\Gamma\Gamma\text{u}$ )<sup>4</sup>.

Интересно заметить, что «платой» за миниатюризацию является входное согласование <sup>в</sup> полосе частот. Полоса прямоугольного излучателя равна 1,8%, <sup>а</sup> фрактального – только 0,4%. Однако **обе эти антенны узкополосны**, <sup>и</sup> реализация таких полос может быть ценным компромиссом <sup>в</sup> специальных технических применениях антенн.

#### **4.4. ИСПОЛЬЗОВАНИЕ МИНИАТЮРНЫХ ФРАКТАЛЬНЫХ АНТЕННЫХ ЭЛЕМЕНТОВ ДЛЯ УМЕНЬШЕНИЯ ИХ ВЗАИМНОГО ВЛИЯНИЯ**

Взаимные связи между элементами линейной АР могут привести <sup>к</sup> деградации расчетной ДН. Взаимные связи меняют амплитуды возбуждения каждого элемента. Следовательно, если в процедуре расчета характеристик решетки учитывать эффекты взаимной связи, они будут влиять на ДН. Проявление связи отмечается в увеличении уровня боковых лепестков <sup>и</sup> заплывании нулей.

Конфигурация решеток, использованных для сравнения влияния взаимной связи между фрактальными <sup>и</sup> евклидовыми элементами, изображена на рис. 4.11. Расстояния между центрами элементов одинаковы для их обоих типов. Всего петлевых элементов 5 штук. Использована прогрессивная (линейная) фаза 1,632 радиана (93,5º) для формирования направления оси главного луча под углом 135º от оси антенны.

Из рисунка видно, что, хотя обе решетки излучают под углом 135 градусов <sup>к</sup> оси решетки, задние боковые лепестки (например, на угле 45º) меньше у антенны <sup>с</sup> фрактальными элементами.

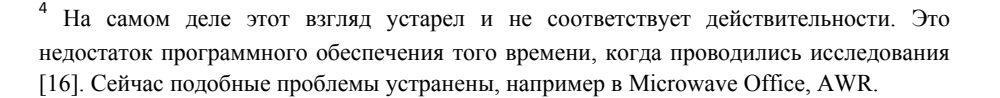

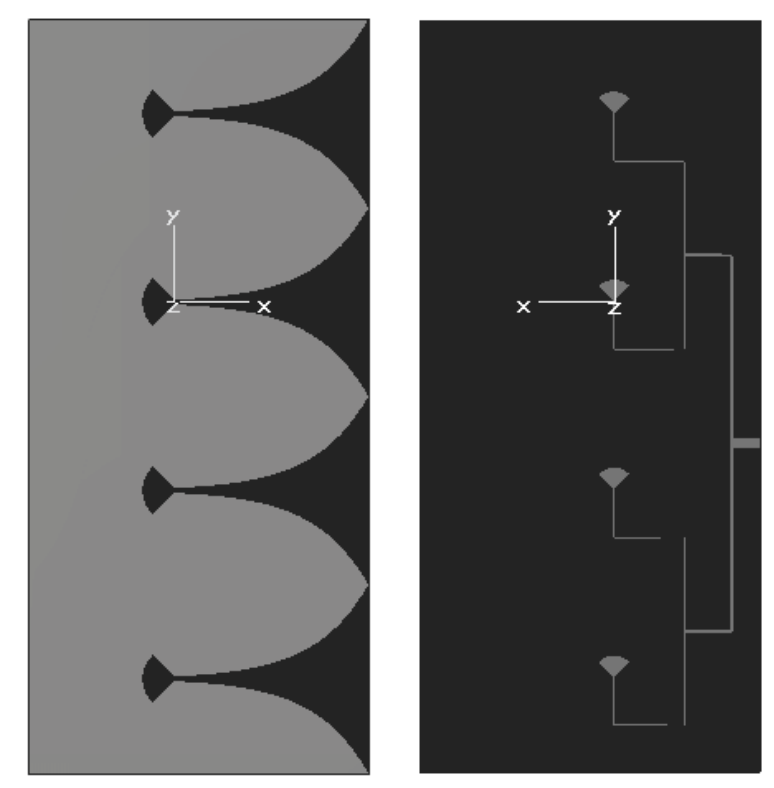

Рисунок 3.16 – Излучающая решетка из 4-<sup>х</sup> элементов

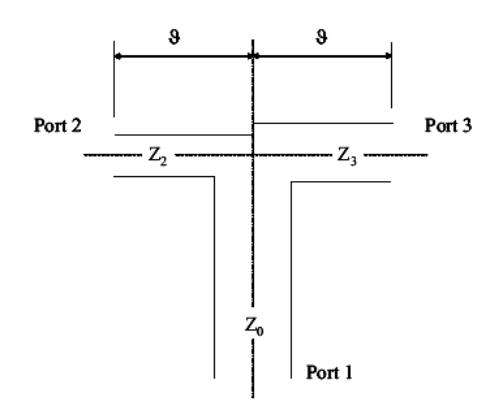

Рисунок 3.17 – Схематичное изображение Т–делителя

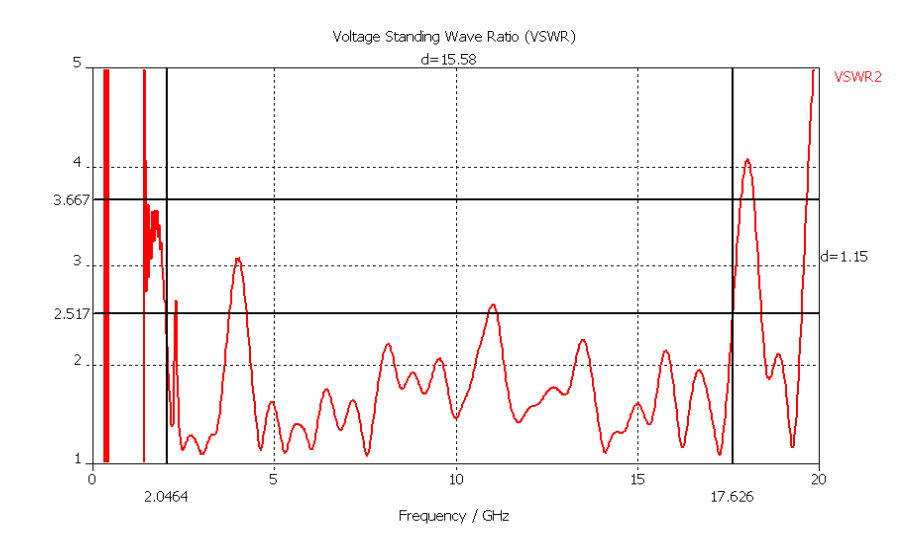

Рисунок 3.18 – Частотная зависимость КСВн 4-<sup>х</sup> элементной антенной решетки

На рисунках 3.19–3.22 представлены диаграммы направленности антенны <sup>в</sup> двух ортогональных плоскостях *Е* <sup>и</sup> *Н* для различных частот.

Частотная полоса антенной решетки по уровню КСВН 2,5 составляет 2,0-17,6 ГГц (не считая одиночных выбросов КСВН до 3, обусловленных эффектами взаимодействия отрезков микрополосковых линий). ДН <sup>в</sup> *E* – плоскости обузилась по сравнению <sup>с</sup> ДН одного элемента. Ширина ДН по уровню 0,5 составляет: 40–12,3 град. <sup>в</sup> *E*–плоскости <sup>в</sup> зависимости от частоты в диапазоне 3–9 ГГц; 177–79 град. <sup>в</sup> *H*–плоскости <sup>в</sup> зависимости от частоты <sup>в</sup> диапазоне 3–9 ГГц. Параметры ДН приведены <sup>в</sup> диапазоне 3–9 ГГц, так как при дальнейшем повышении частоты в ДН наблюдается рост побочных дифракционных максимумов (выше -10дБ). Таким образом, рабочая частотная полоса антенны 3–9 ГГц. Изменение КУ антенной решетки <sup>в</sup> рабочей полосе составляет 7,34–13,24 дБ. Уровень боковых лепестков (УБЛ) <sup>в</sup> рабочей частотной полосе ниже 10 дБ.

резонансной, линейно поляризованной прямоугольной МП антенны [32]. Фрактальная <sup>и</sup> прямоугольная МП антенны, для их сравнения, рассчитывались на резонансной частоте  $f_{\text{ne}3} = 5 \text{ }\Gamma\Gamma\mu$ .

Оба излучателя – одинаковой ширины 30 мм, <sup>в</sup> то время как длина фрактального излучателя меньше на 38%, чем прямоугольного. Входное согласование показано на рис. 4.10.

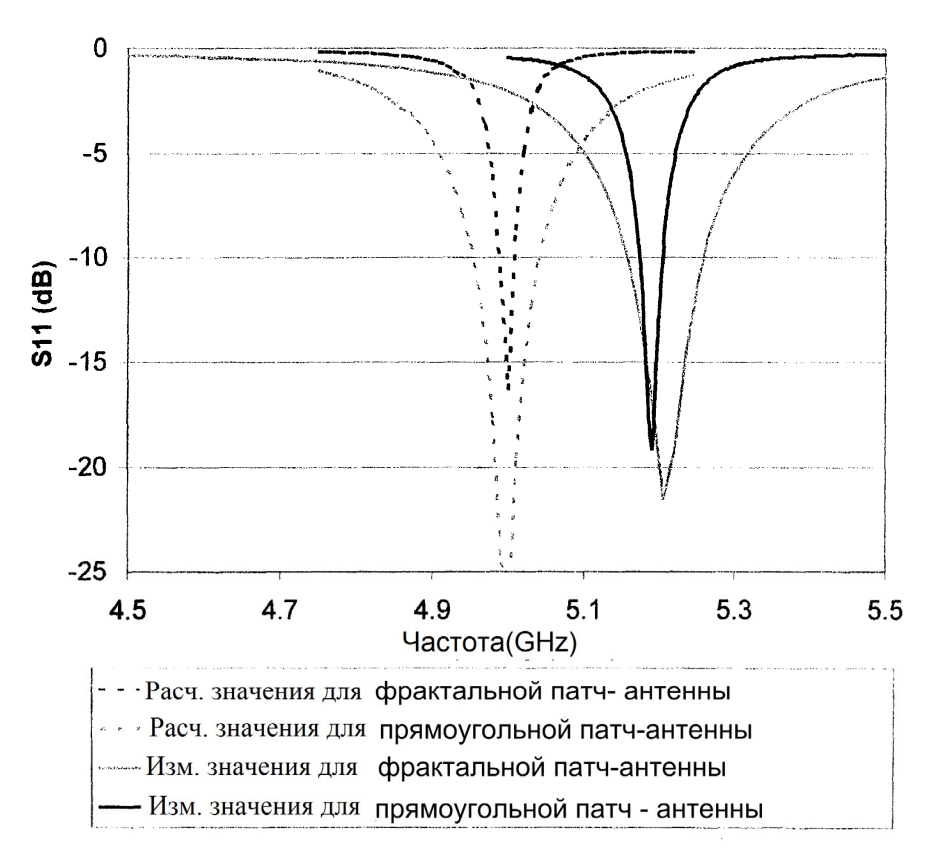

Рисунок 4.10 – Рассчитанные (пунктир) <sup>и</sup> измеренные значения коэффициента отражения входа антенны фрактальной геометрии (более узкая полоса) <sup>и</sup> обычной печатной антенны <sup>в</sup> виде прямоугольной пластины [16]

0,68 длин волн, соответственно. Таким образом, площадь их – одинакова, а «закачать» мощность легче во фрактальную петлю.

#### **4.3. ПЕЧАТНЫЕ ФРАКТАЛЬНЫЕ ЭЛЕМЕНТЫ**

Проволочные фрактальные антенны хорошо поддаются расчету методом моментов <sup>и</sup> удобны для исследований <sup>в</sup> начале их освоения или <sup>в</sup> учебном процессе. Промышленное применение фрактальных геометрий, как уже упоминалось выше, возможно для миниатюризации печатных (микрополосковых) антенн. Для печатных элементов может быть использована та же концепция увеличения электрической длины излучателя (фрактального). Печатная антенна может быть рассмотрена как полосковая линия передачи. Следовательно, если ток будет сильнее ветвиться вдоль свернутой дорожки фрактала вместо прямой (эвклидовой) дорожки, то площадь, занимаемая резонансной линией передачи, будет уменьшаться.

Геометрия фрактала <sup>в</sup> виде «рваного квадрата» (прямоугольник <sup>с</sup> шипами) [16] была использована на ребре печатного проводника, которое определяет резонансную длину <sup>в</sup> прямоугольном микрополоске. Вид такого фрактала показан на рис. 4.9.

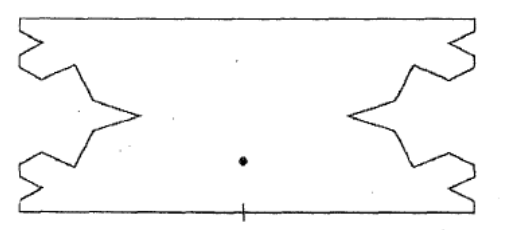

Рисунок 4.9 – Геометрия печатной микрополосковой антенны, использующей фрактальный принцип формирования границ

Генерирующая методология очень похожа на методологию формирования кривой Коха. Прямые излучающие ребра микрополоска имеют постоянную ширину <sup>и</sup> <sup>в</sup> то же время, находятся ближе друг <sup>к</sup> другу. Это сохраняет усиление для резонансной, линейно поляризованной, микрополосковой (МП) фрактальной антенны на том же уровне, что <sup>и</sup> усиление

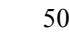

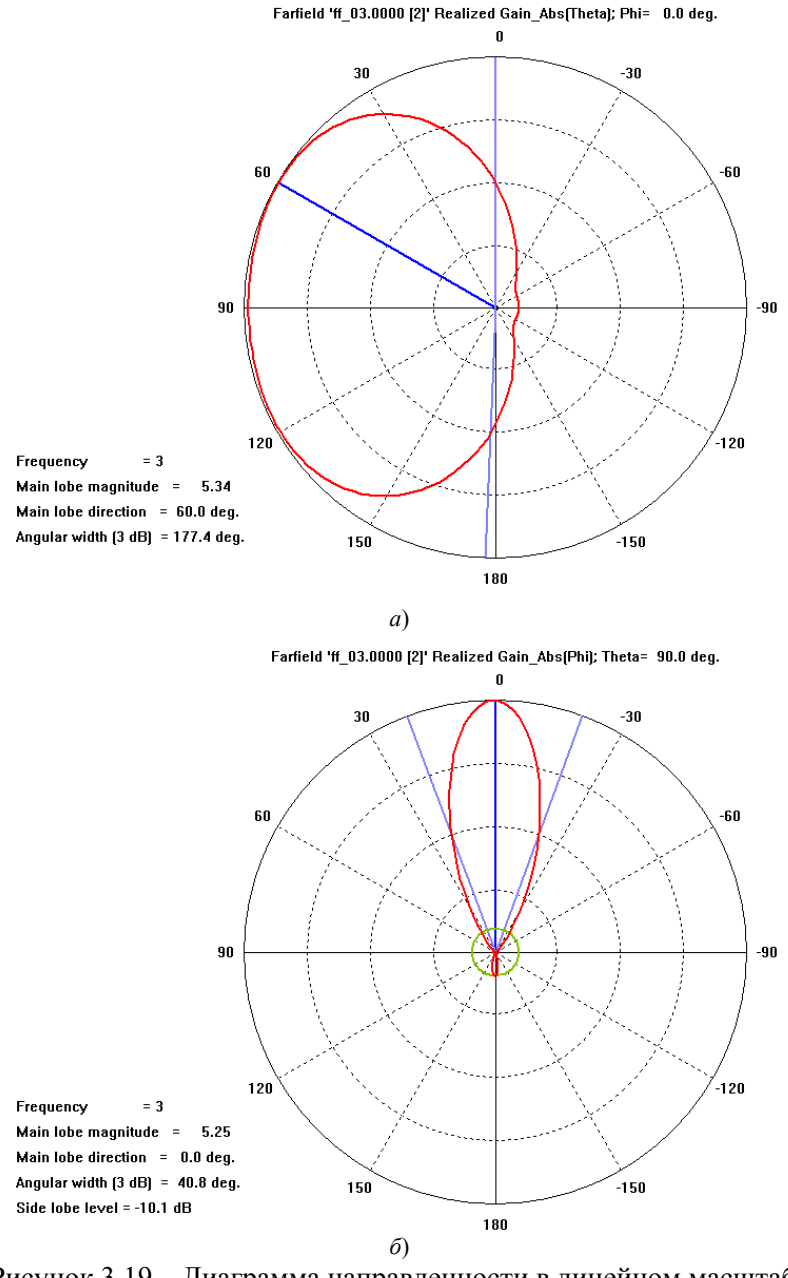

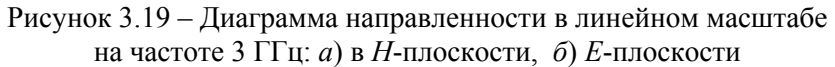

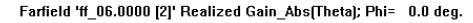

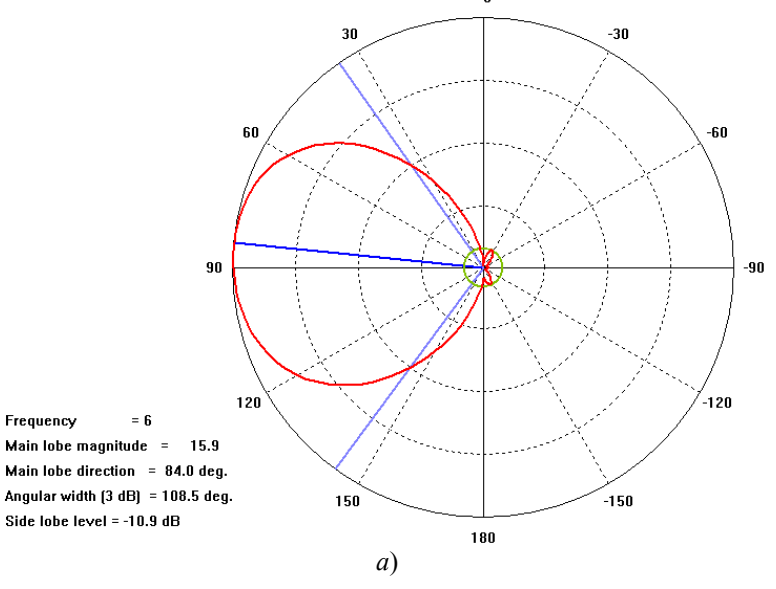

Farfield 'ff 06.0000 [2]' Realized Gain Abs(Phi); Theta= 90.0 deg.

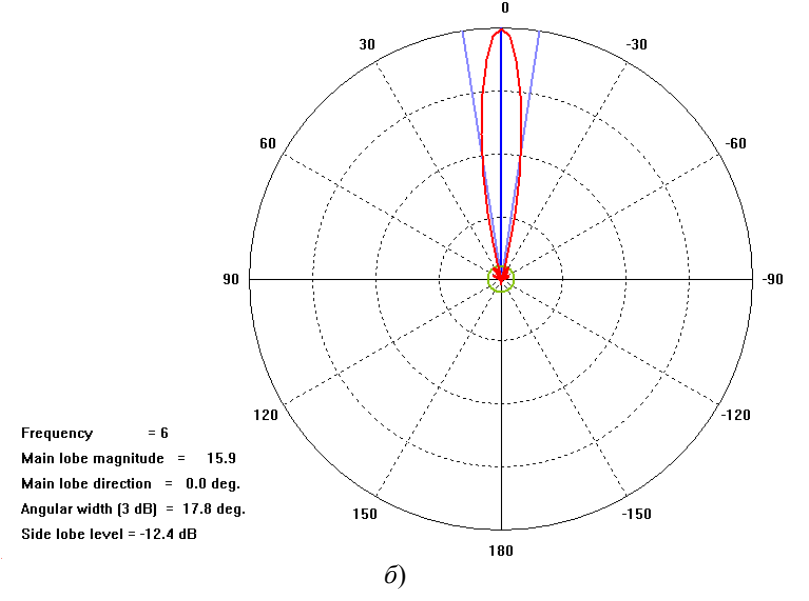

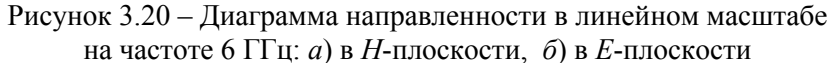

## **4.2. ВХОДНОЕ СОПРОТИВЛЕНИЕ МАЛОЙ ФРАКТАЛЬНОЙ ПЕТЛЕВОЙ АНТЕННЫ**

Одна из проблем реализации малой петлевой антенны состоит в том, что ее входное сопротивление очень мало <sup>и</sup> это создает трудности <sup>в</sup> «закачивании» <sup>в</sup> нее энергии, так как ее входной адмиттанс пропорционален  $\epsilon_G \sim \frac{(kl)}{k}$ 2 вх  $\sim \frac{W}{W}$  $G_{\text{av}} \sim \frac{(kl)^2}{l}$ . Использование для

петлевой антенны фрактальной геометрии позволяет приблизиться <sup>к</sup> резонансу, что увеличивает ее входной импеданс. Для увеличения входного сопротивления можно использовать фрактал вида «остров Коха». «Остров Коха» генерируется формированием кривой Коха на трех сегментах равностороннего треугольника. Этот процесс подобен формированию петли Минковского, за исключением того, что генератор содержит только четыре сегмента одинаковой длины, вместо сегментов двух разных масштабов. Рисунок 4.8, поясняет процесс конструирования диполя Коха, «остров» образуется аналогично.

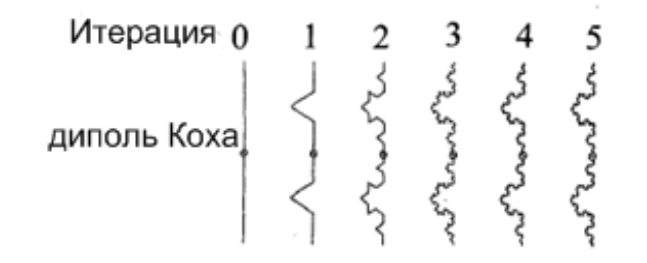

Рисунок 4.8 – Генерация диполя на основе кривой Коха [16]

Результирующая геометрия имеет фрактальную размерность  $D = \frac{\ln(4)}{100} = 1,2619$  (четыре кусочка всего и длина стороны

равностороннего треугольника равна 1/3, см. Прил. 1б).

Численный расчет входного импеданса двух петлевых антенн давал величину 26,7 Ом для четырех итераций острова Коха <sup>и</sup> 1,17 Ом для круговой петли, <sup>с</sup> огибающей <sup>в</sup> виде «острова Коха». Длины периметров круговой <sup>и</sup> фрактальной петель были 0,26 <sup>и</sup>

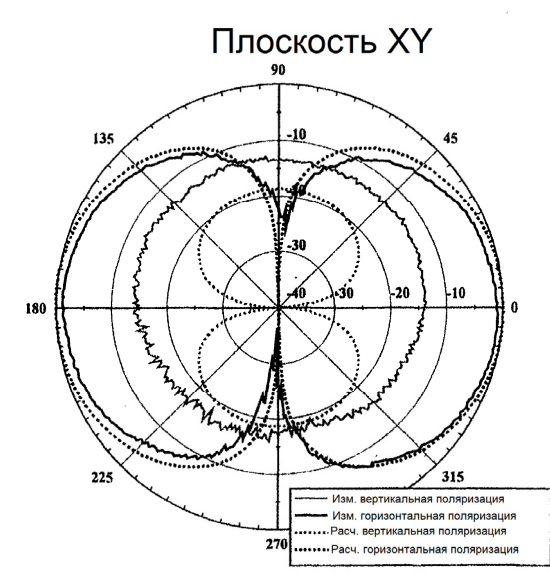

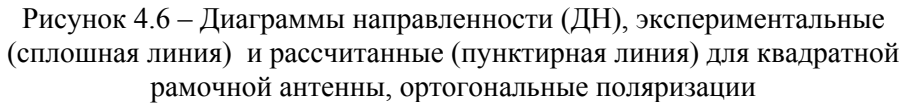

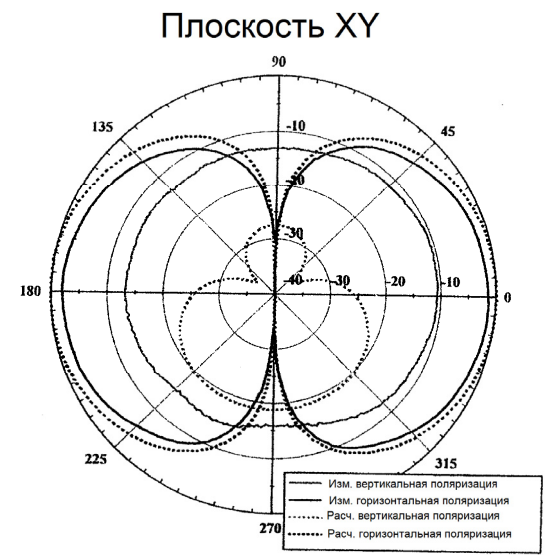

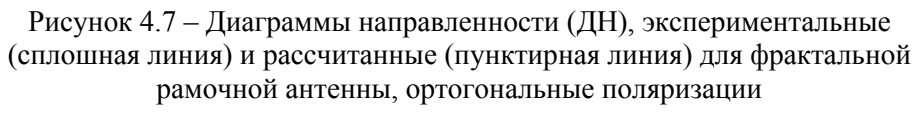

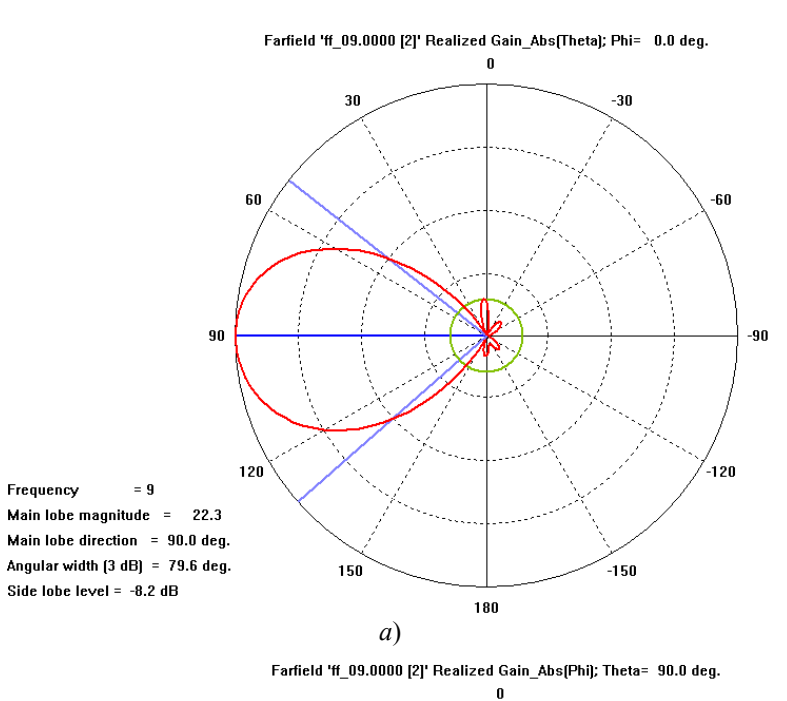

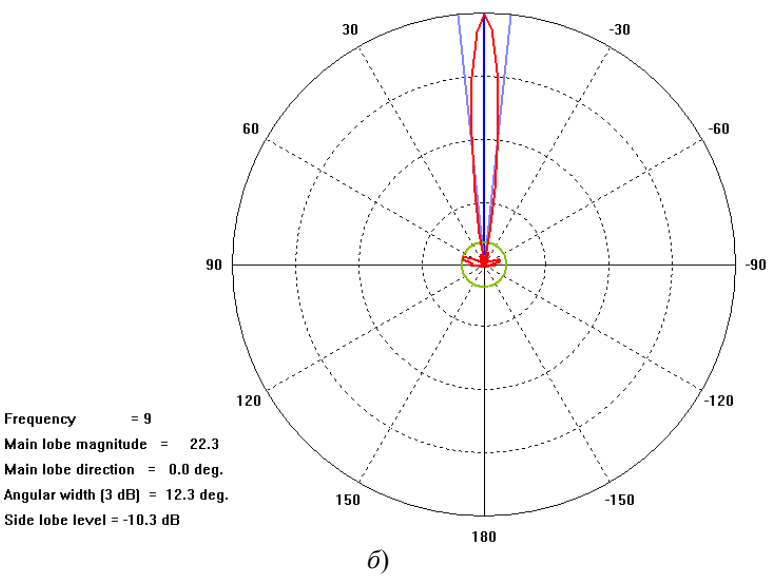

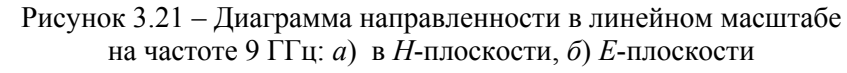

Frequency

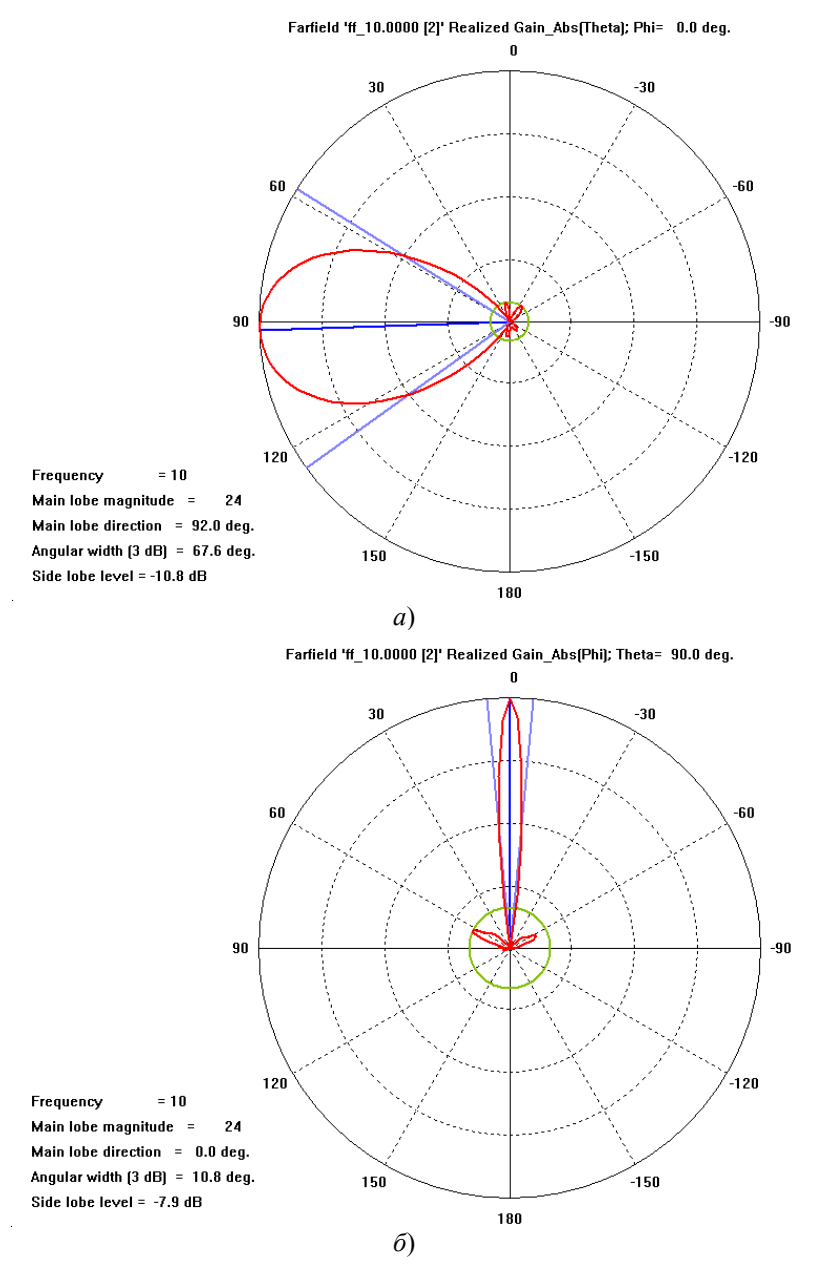

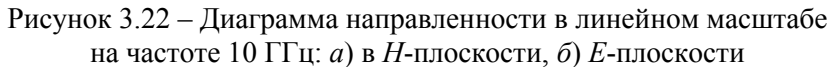

отнесено <sup>к</sup> «зубчатости» структуры (рис. 4.4), меняющей направления токов. Более того, плохо настроенный согласующий шлейф мог излучать <sup>и</sup> также давать увеличение уровня кроссполяризации <sup>в</sup> измерениях по сравнению с ее рассчитанным уровнем.

Квадратная рамка

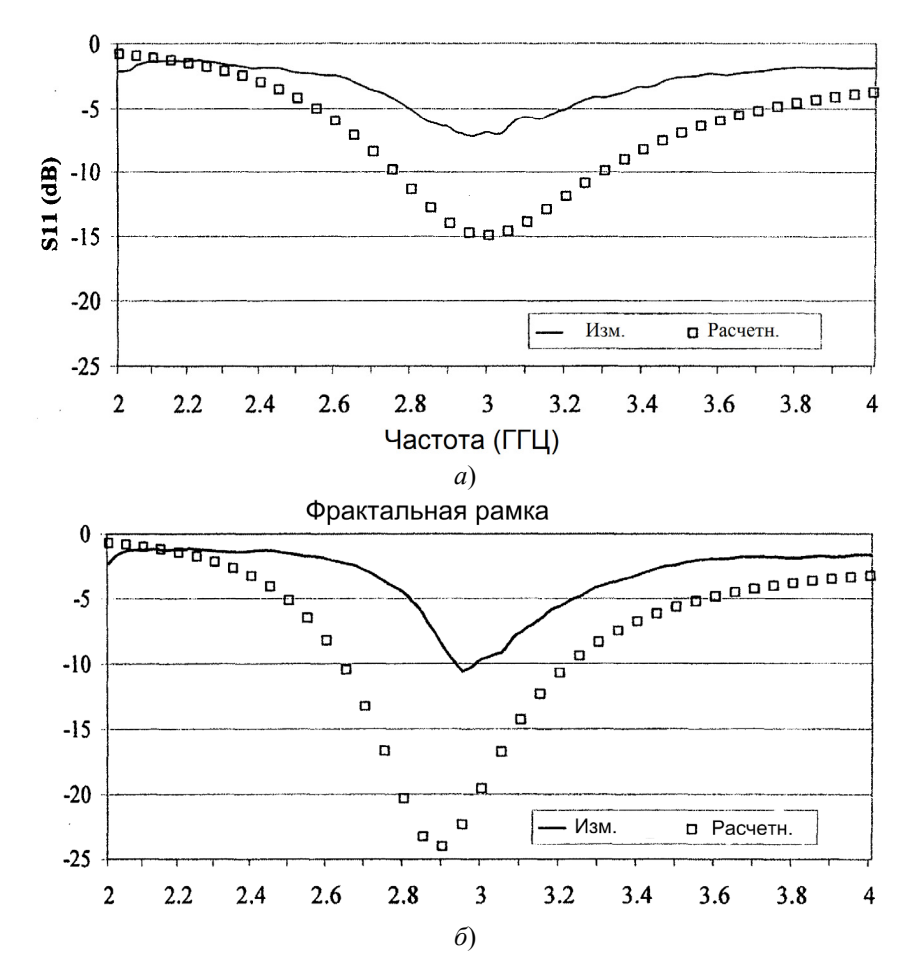

Рисунок 4.5 – Частотные зависимости коэффициента отражения антенн (измеренные – сплошная линия, рассчитанные – точки) [16] для обычной <sup>и</sup> фрактальной рамки

## **4.1. СРАВНЕНИЕ СВОЙСТВ ЭЛЕМЕНТОВ АР <sup>В</sup> ВИДЕ ОБЫЧНЫХ И ФРАКТАЛЬНЫХ СТРУКТУР ПРОСТЫХ ТИПОВ**

В работе [16] представлены результаты исследования рабочих диапазонов частоты петлевого вибратора <sup>и</sup> вибратора на основе фрактала Минковского (см. приложение). Две итерации фрактальной петли были сделаны для двух одинаковых резонансных частот. Были измерены характеристики вибраторов. Антенны возбуждались <sup>в</sup> углу петли через коаксиальную линию <sup>с</sup> помощью шлейфа типа «четвертьволновый стакан». Вид испытанных антенн показан на рис. 4.4.

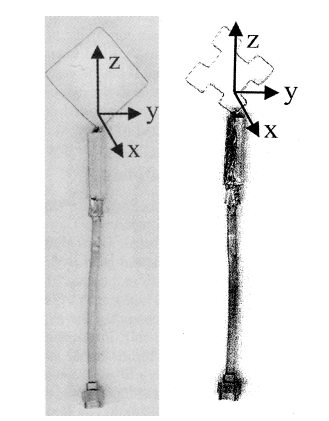

Рисунок 4.4 – Конструкции квадратного петлевого вибратора (слева) <sup>и</sup> вибратора на основе фрактала Минковского первой итерации[16]

Согласование (рассчитанное <sup>и</sup> измеренное) входов этих петлевых антенн показано на рис. 4.5. Для полос, расчетных <sup>и</sup> экспериментальных, получено хорошее согласие <sup>в</sup> их величинах.

Диаграммы направленности (ДН), расчетные <sup>и</sup> экспериментальные, для двух ортогональных линейных поляризаций показаны на рис. 4.6 (квадратная рамка) и 4.7 (фрактальная рамка – 1 итерация фрактала Минковского).

Обе рамки возбуждались из угла петли проводника. Видно, что ДН квадратной петли <sup>и</sup> ее «конкурента» – фрактальной петли с 15%-м сокращением габарита ребра, очень похожи. Увеличение уровня кросс-поляризации антенны из фрактальной петли по сравнению <sup>с</sup> кросс-поляризацией квадратной петли может быть

#### **3.3. МОДЕЛИРОВАНИЕ МИКРОПОЛОСКОВОЙ АНТЕННЫ ОСЕВОГО ИЗЛУЧЕНИЯ С ЭЛЛИПТИЧЕСКОЙ ПОЛЯРИЗАЦИЕЙ ИЗЛУЧЕНИЯ**

Все описанные ранее антенны Вивальди имели линейную поляризацию излучения. Для получения СШП антенны <sup>с</sup> эллиптической поляризацией излучения возможно применение двух одновременно возбуждаемых антенн Вивальди, расположенных ортогонально <sup>в</sup> пространстве.

Внешний вид антенны <sup>с</sup> эллиптической поляризацией излучения приведен на рис. 3.23.

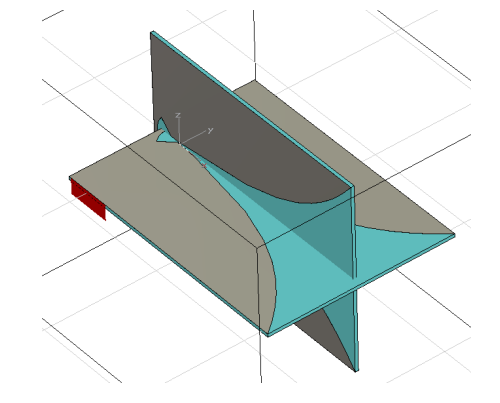

Рисунок 3.23 – Внешний вид антенны <sup>с</sup> эллиптической поляризацией излучения (габаритные размеры:  $118 \times 85 \times 85$  мм)

Антенна состоит из двух идентичных антенн на основе расширяющейся щелевой линии, выполненных на подложке ФАФ-4 (фторопласт) <sup>с</sup> диэлектрической проницаемостью 2,2 <sup>и</sup> толщиной 1,5 мм.

Для того чтобы совместить две антенны, <sup>в</sup> одной из них делается щель <sup>с</sup> толщиной, равной толщине подложки антенны.

Этапы разработки каждого элемента антенны (рис. 3.23) подобны описанным выше. Приведем результаты численных исследований. На рис. 3.24 приведены частотные зависимости коэффициента отражения двух входов данной антенны. Рабочая частотная полоса по уровню коэффициента отражения -10дБ составляет 2,25–12 ГГц. Коэффициент усиления <sup>в</sup> полосе 4–8 ГГц равен 7,9–11 дБ.

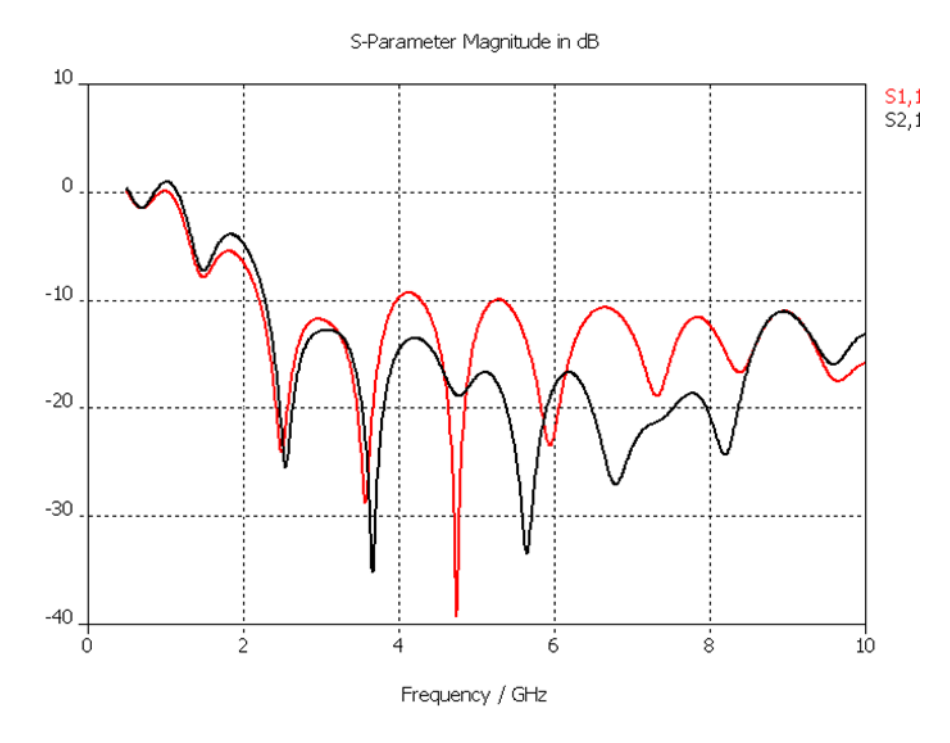

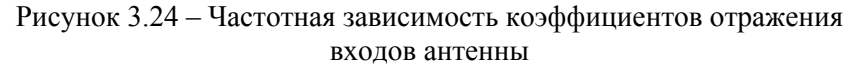

Разность фаз возбуждения входов составляет  $\pi/2$  на центральной частоте одного элемента. Коэффициент эллиптичности <sup>в</sup> направлении главного максимума <sup>в</sup> полосе 4–8 ГГц составляет 1–6 дБ, что вполне удовлетворительно для многих радиолокационных систем или систем связи.

Заметим, что конструкция, изображенная на рис. 3.23, позволяет получить как линейную поляризацию излучения (при возбуждении одного входа антенны), так <sup>и</sup> правую или левую круговую поляризацию вариацией разности фаз на входах элементов антенны.

На рис.3.25 представлена диаграмма направленности антенны на частоте 4 ГГц.

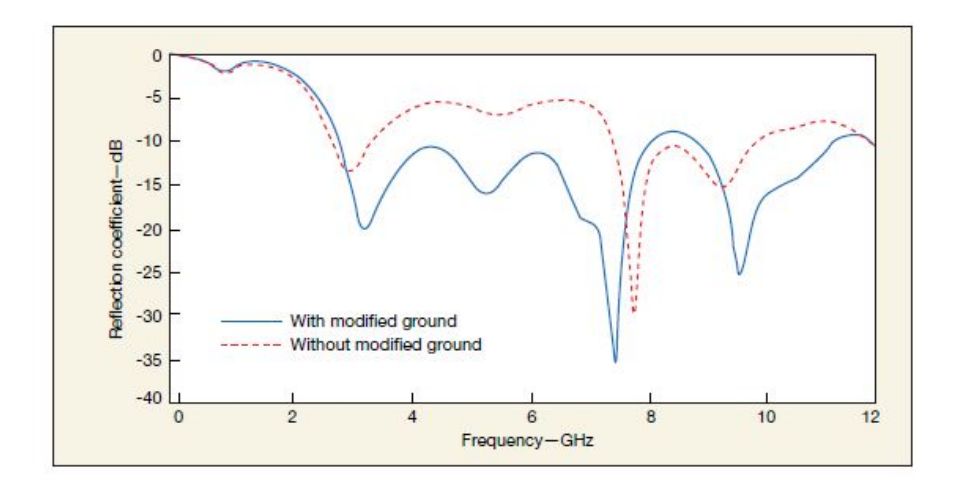

Рисунок 4.2 – Графики коэффициента отражения антенны <sup>с</sup> фрактальной геометрией вида прокладки [20]: сплошная линия – <sup>с</sup> модифицированной специальным образом металлизированной подложкой антенны (рис.4.3), пунктирная линия – без модификации заземляемой подложки

Для улучшения согласования добавляются два полукруга справа <sup>и</sup> слева от возбуждающей копланарной (CPW) линии (см. топологию на рис. 4.3). Влияние изменений на согласование модификации заземляющей плоскости представлено на рис. 4.2 (сплошная линия).

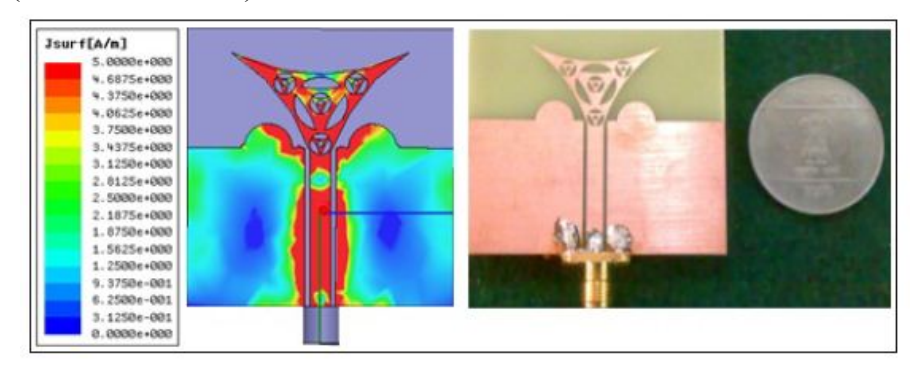

Рисунок 4.3 – Топология <sup>и</sup> распределение токов фрактальной антенны [20]

своей полосе частот, как <sup>в</sup> логпериодической антенне, см. например, [6]. Кроме того, упоминаемые ранее антенны используют громоздкие заземляющие плоскости, что затрудняет их использование <sup>в</sup> микроминиатюрных системах. Фрактальная форма <sup>в</sup> виде прокладки, напоминающая раскраску бабочки Аполлон, использована для конструкции <sup>в</sup> [18]. Она по своей широкополосности выгодным образом отличается от конструкций <sup>с</sup> треугольной геометрией. Принцип образования такого дофрактала поясняется рис. 4.1 [20], на котором изображен «инициатор» фрактала, то есть его нулевая итерация.

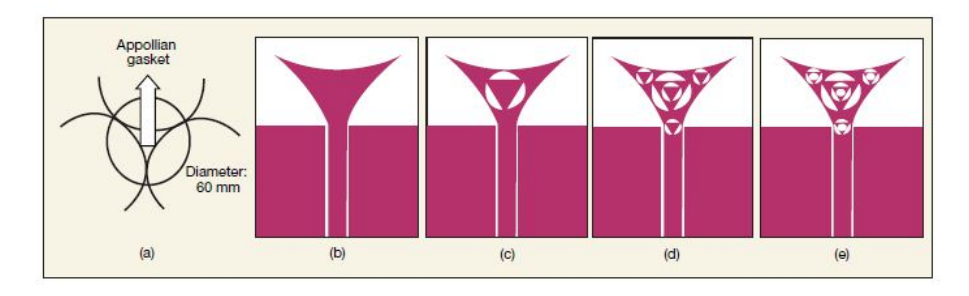

Рисунок 4.1 – Принцип образования до-фрактала <sup>в</sup> виде прокладки [20]

Использование фрактальных элементов <sup>в</sup> решетках поначалу не обещало достижения их широкополосности. Основания этого изложены далее на базе исследований, проведенных <sup>в</sup> [16]. Однако <sup>в</sup> большинстве практических конструкций планарных антенных решеток уже достигнуты хорошие показатели, см. например, графики коэффициента отражения уже упомянутой выше конструкции <sup>с</sup> фрактальной геометрией вида прокладки [20], рис. 4.2.

В таком антенном элементе моделировалось изменение величины зазора между заземляющей плоскостью <sup>и</sup> линией питания, ширина заземляющей плоскости <sup>и</sup> ее длина. Было показано, что форма заземляющей плоскости <sup>в</sup> виде прямоугольника не оптимальна для достижения широкой полосы согласования.

Farfield 'ff 04.0000 [1[1.0,0.0]+2[1.0,90],[5]]' Directivity Left Polarisation(Theta); Phi= 0.0

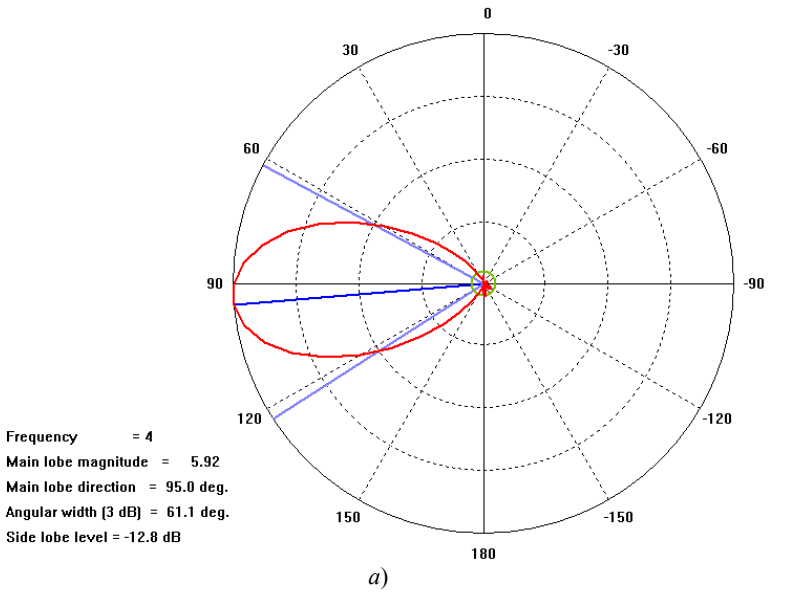

Farfield 'ff 04.0000 [1[1.0,0.0]+2[1.0,90],[5]]' Directivity Left Polarisation(Phi); Theta= 90.0 deg.

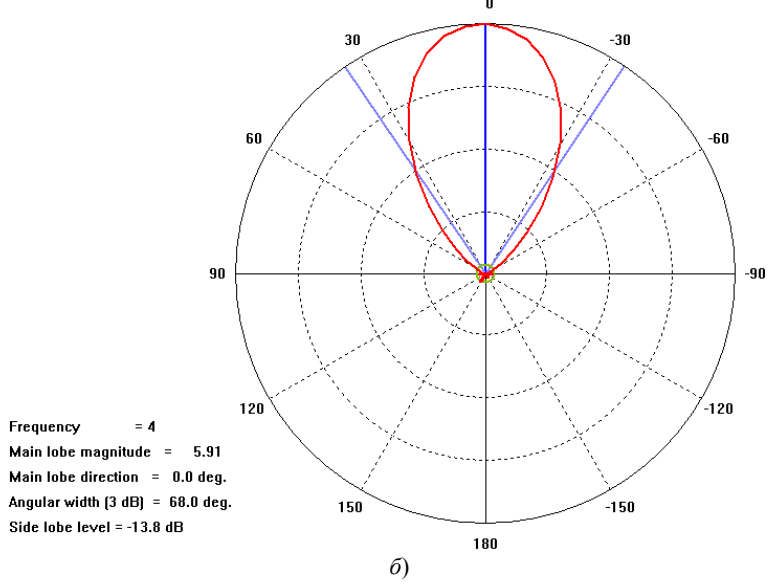

Рисунок 3.25 – Диаграмма направленности <sup>в</sup> линейном масштабе на частоте 4 ГГц для круговой поляризации <sup>с</sup> левым вращением: *<sup>а</sup>*) <sup>в</sup> *YX* –плоскости, *б*) *ZX* -плоскости

#### 4. ФРАКТАЛЬНЫЕ ЭЛЕМЕНТЫ АНТЕННЫХ РЕШЕТОК

геометрии широко используются Фрактальные ДЛЯ моделирования сложных форм в природе: кора деревьев, цепи гор, деревья, облака и волны. Береговая линия - яркий пример фрактальной геометрии. Сравнительно недавно стало ясно, что фракталы могут помочь сформировать геометрический класс антенн с особыми свойствами, очень важными для инженераисследователя антенн. Краткие сведения о фрактальных геометриях и их свойствах приведены в приложении. Фракталы это как бы заполняющие пространство контуры, которые позволяют электрически большие длины (линейный размер в единицах длины волны) проводников тока эффективно упаковать в малой области пространства. Так как электрическая длина<sup>2</sup> играет важную роль в разработке характеристик направленности антенн, этот метод упаковки может быть использован, как метод миниатюризации антенных структур. В работе [16] численно определяется способность пространственного заполнения площади апертуры антенны структурой с фрактальной геометрией, анализируются несколько примеров проволочных, микрополосковых (печатных) антенн. Также исследуется возможность их применения для фазированных решеток с целью более плотной упаковки элементов, для уменьшения их взаимной связи, что, в свою очередь, приводит к улучшению параметров сканирования главным лучом в широком диапазоне углов.

Побуждающей причиной, по аналогии с введением понятия предфракталов<sup>3</sup> для попыток разработки СШП антенны, повидимому, является сформулированное в теории фракталов а posteriori утверждение: существуют формы бесконечных структур, поведение которых для их конечных (усеченных) размеров выше некоторой граничной частоты, стремится асимптотически к поведению бесконечных структур для входного импеданса и характеристик направленности. Поясним это утверждение. Известно [17], что основная идея, лежащая в основе построения частотно-независимых антенн, это требование соблюдения идентичности входного импеданса и характеристик направленности (без учета потерь) на двух различных частотах  $(f_1, f_2)$ , если форма антенн остается одинаковой, а их линейные размеры  $(L_1, L_2)$  обратно пропорциональны частотам, то есть  $L_1/L_2 = f_2/f_1 = \lambda_1/\lambda_2$ .

Исходя из этого требования, можно получить уравнение кривой - логарифмической (равноугольной) спирали в полярной системе координат:  $\rho(\varphi) = A \exp[a(\varphi + \varphi_0)],$  где A и  $\varphi_0$ есть постоянные величины, определяющие масштаб по радиусу и первоначальный угол поворота витка спирали;  $a = ctg\theta$ ,  $\theta$  – угол между радиусом Ои касательной к спирали. Форма такой спиральной антенны определяется только ее угловыми размерами. Но линейный размер таких антенн конечен. Будет ли поведение такой структуры конечных (усеченных) размеров выше некоторой граничной частоты, стремиться асимптотически к поведению бесконечных структур для входного импеданса и характеристик направленности? В этом прослеживается явная аналогия с определением предфракталов. Но, конечно, существуют более строгие подходы к проблеме, которые обсуждаются в научной литературе.

<span id="page-41-3"></span><span id="page-41-2"></span><span id="page-41-1"></span><span id="page-41-0"></span>В большей части конструкций плоских фрактальных антенн применены круговые или эллиптические геометрии. обеспечивающие их широкополосность по сравнению с прямоугольными и треугольными конфигурациями элементов. В работах [18] и [19] изложены принципы расчета СШП антенн, использующих принцип мультиполосности их работы, то есть сочетание элементов конструкции, которые работают каждая в

<sup>2</sup> Следует, конечно, отдавать отчет в том, что электрическая длина только пропорциональна геометрической длине, а определяется она распределением тока на вибраторе. Распределение тока на фрактальном вибраторе прогрессивно спадает по длине из-за излучения изломов.

<sup>3</sup> Результирующая геометрия после сокращения ее сложности называется предфрактальной. В предфрактале (ПФр) сложность ограничивается до предела, после которого ее развитие не заслуживает внимания для каждого специального приложения.